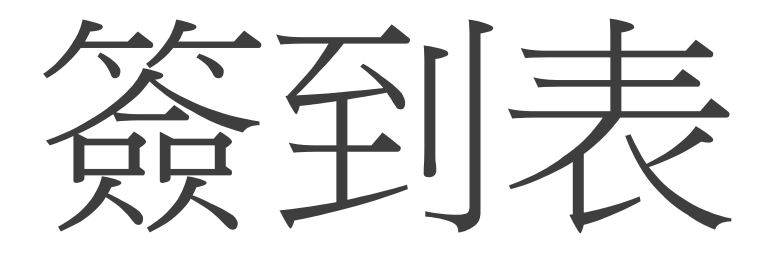

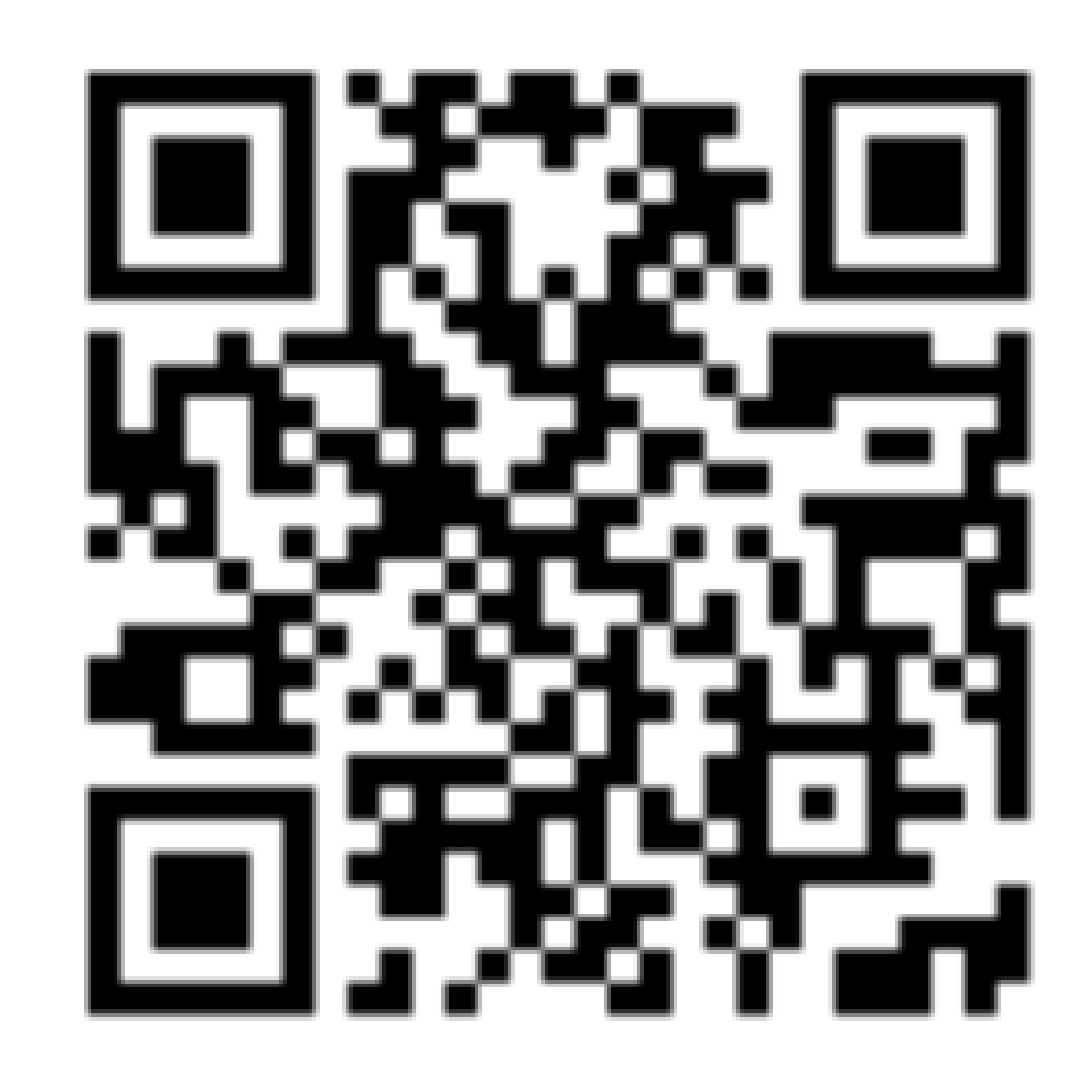

#### $\mathbf 1$

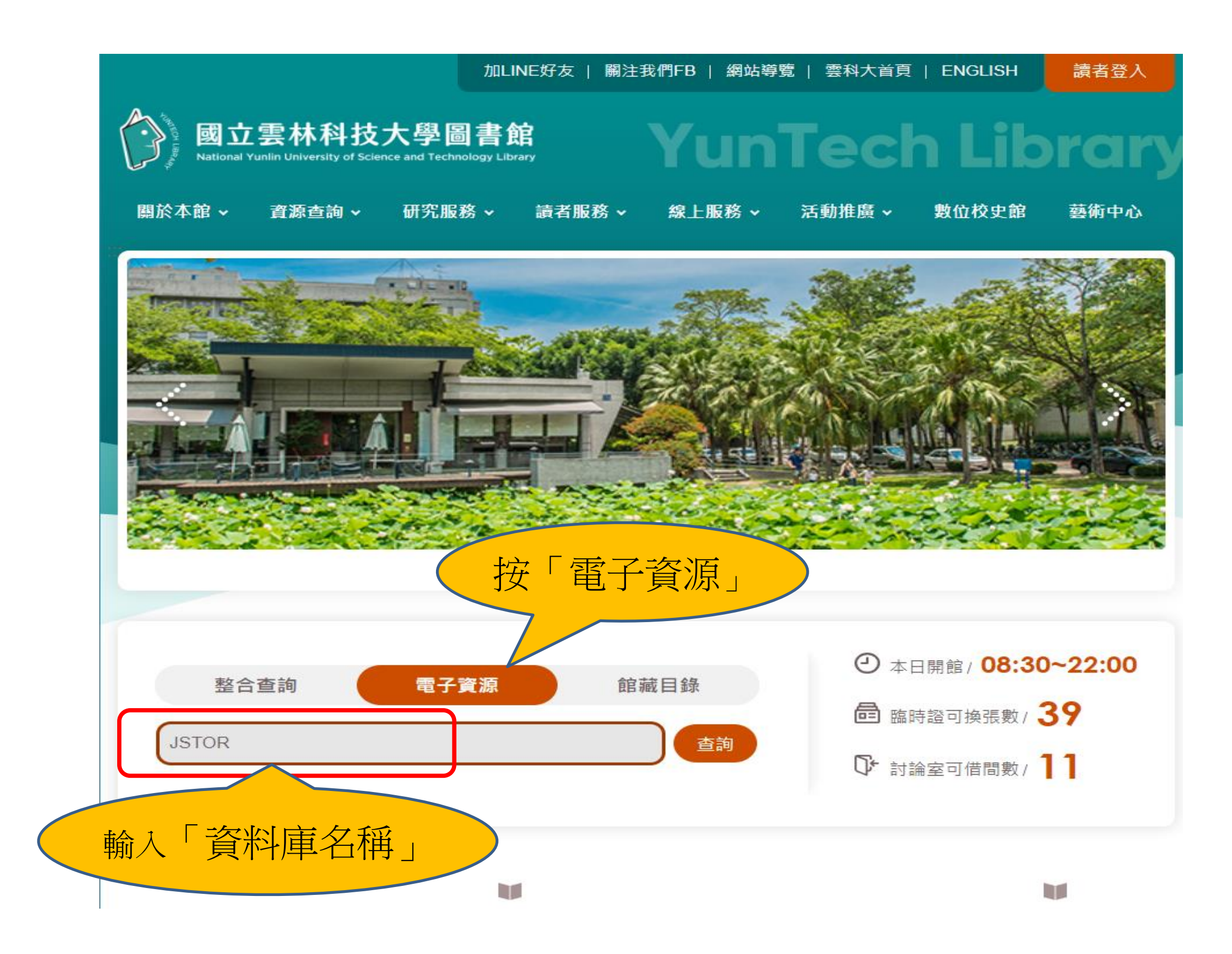

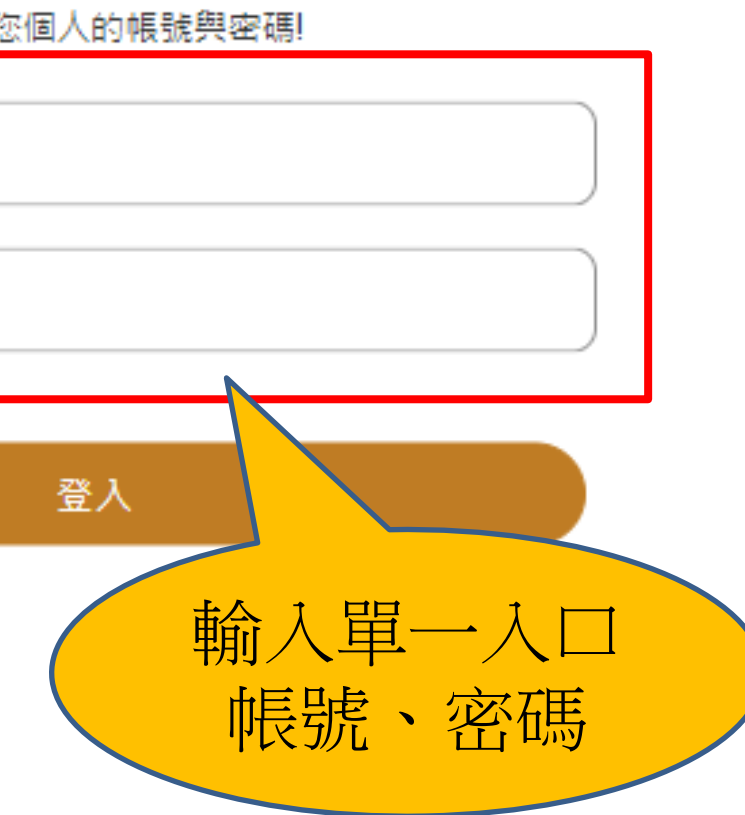

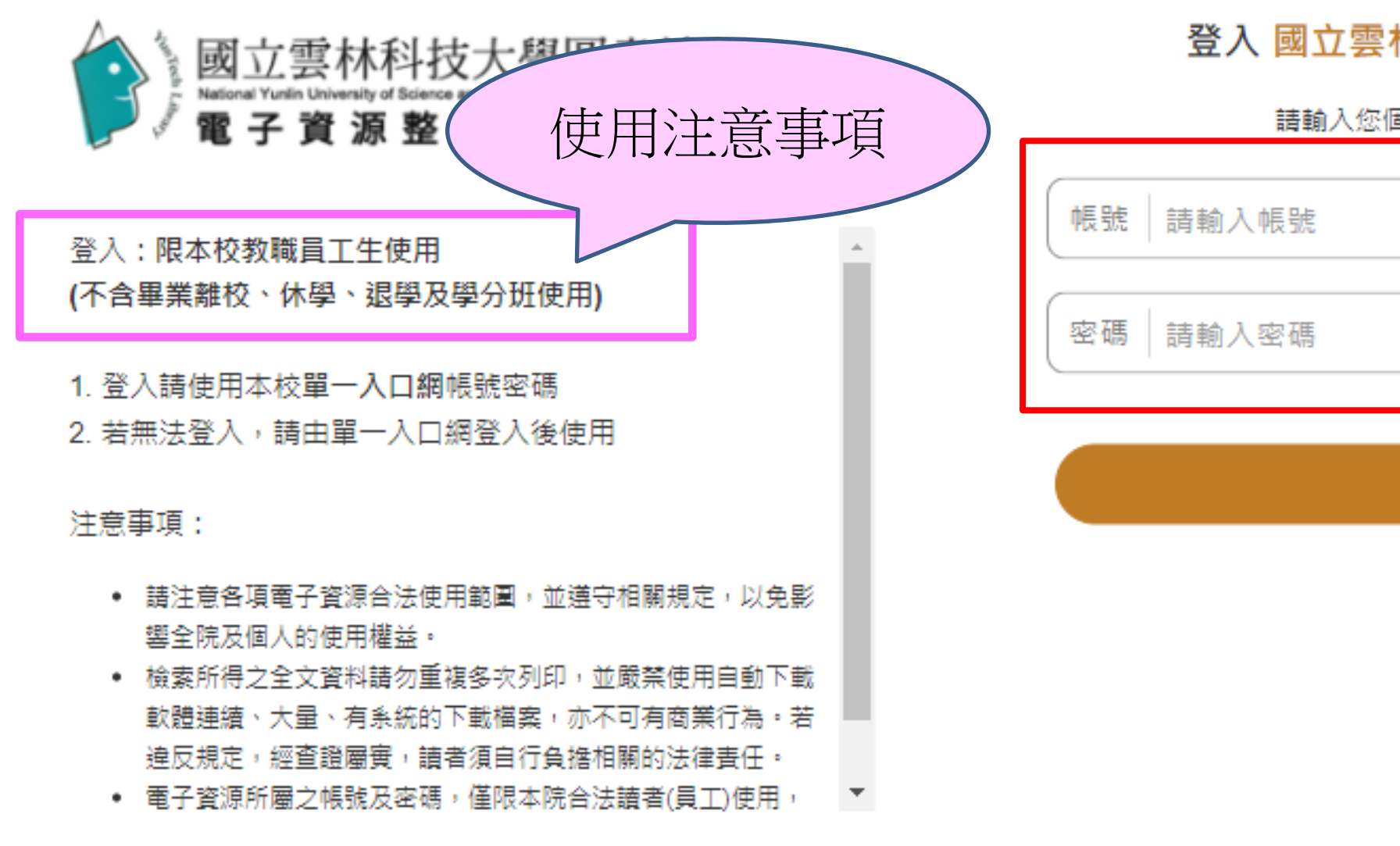

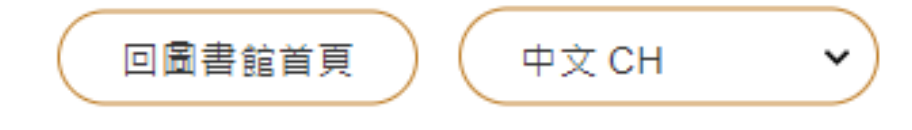

### 登入 國立雲林科技大學圖書館

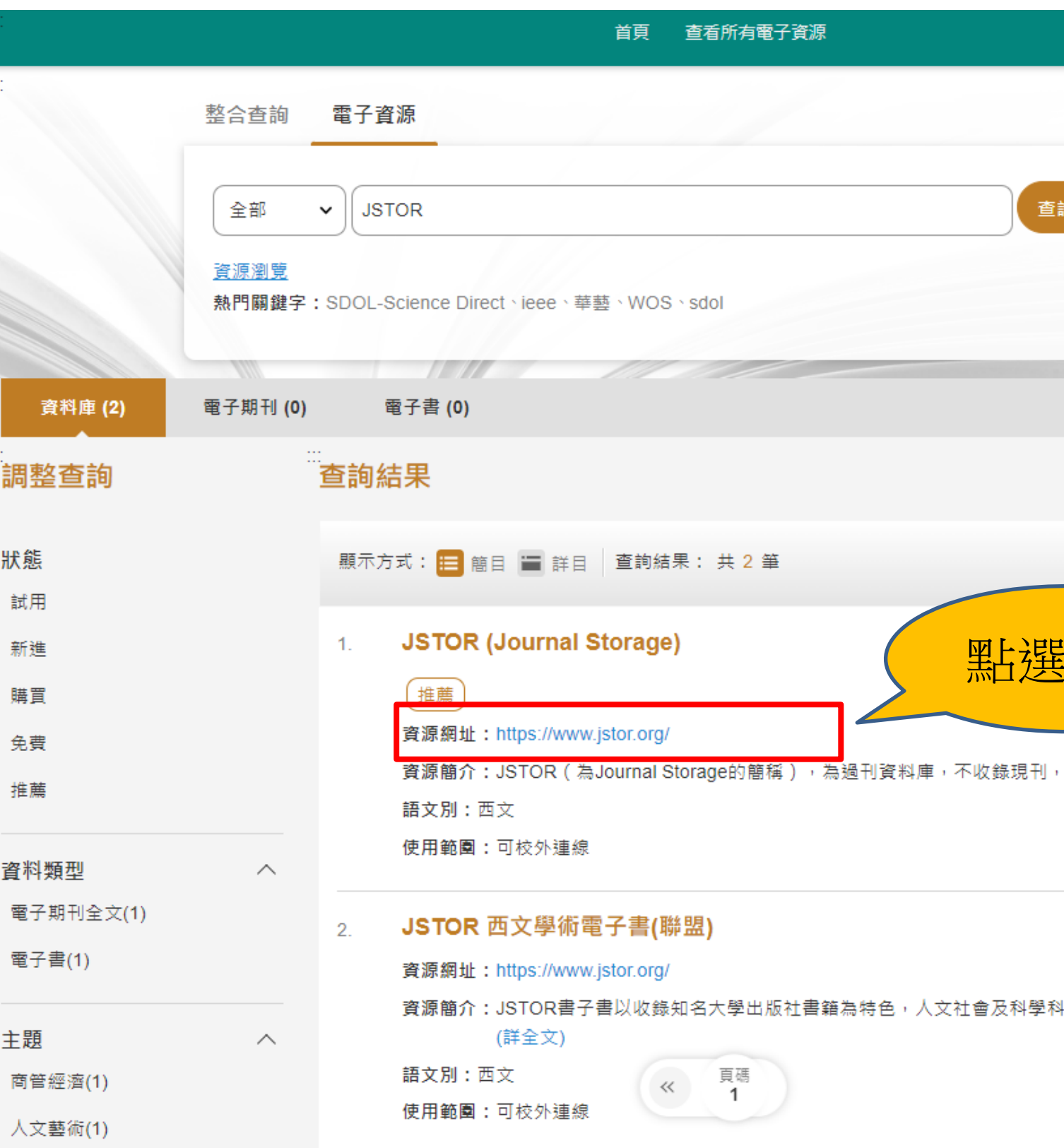

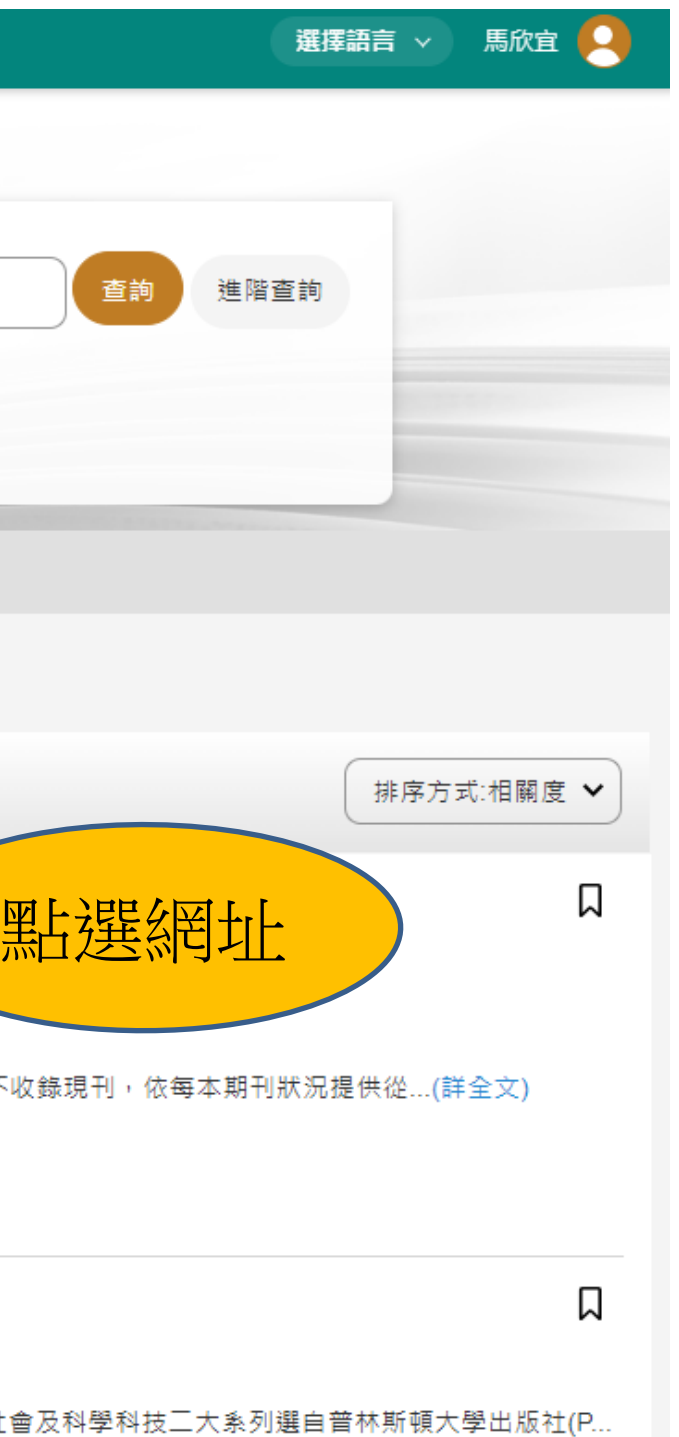

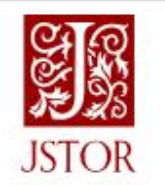

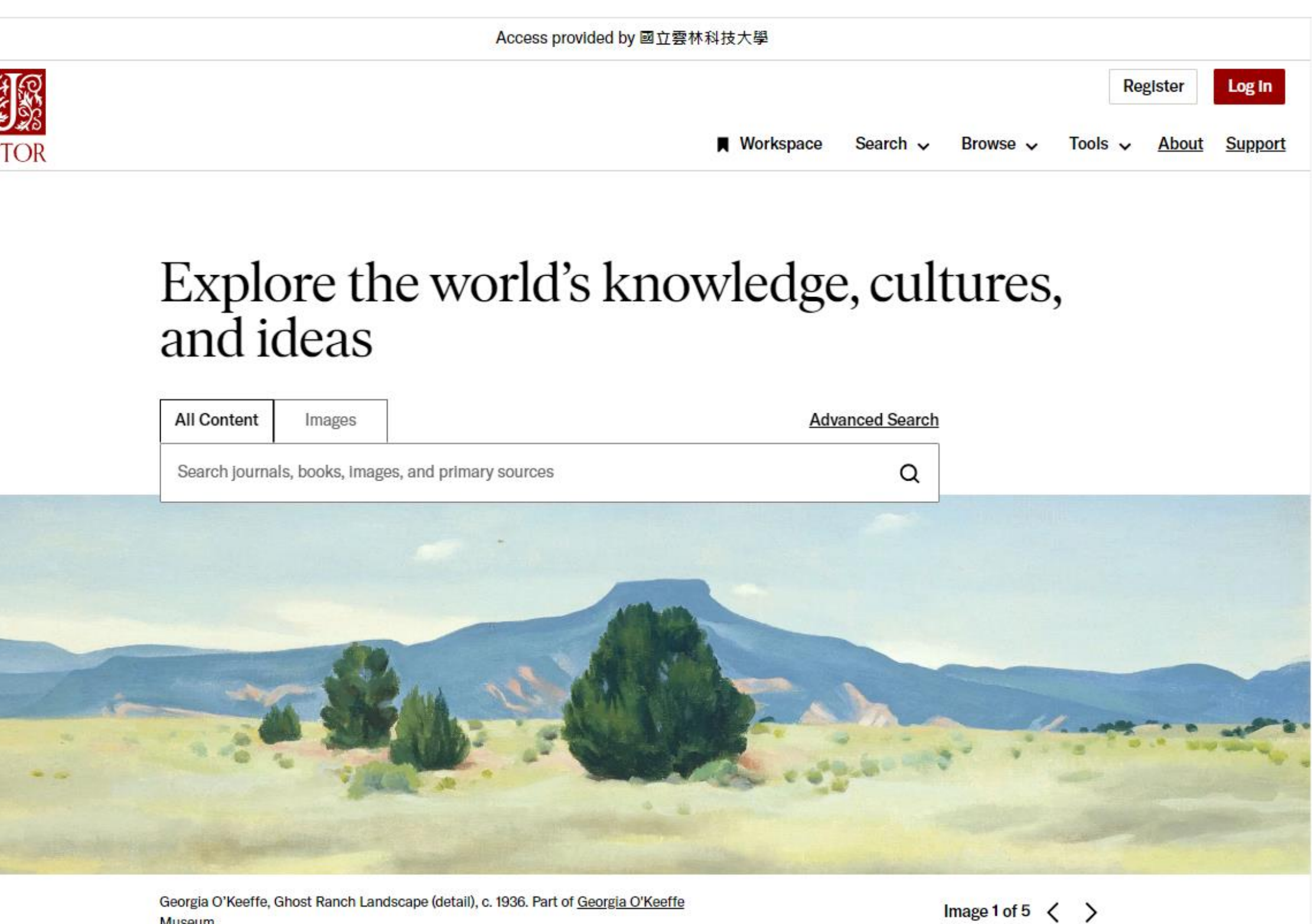

Museum.

ITITAVA wabaltan which ITITAVA managga from ito location in the United Ptates was

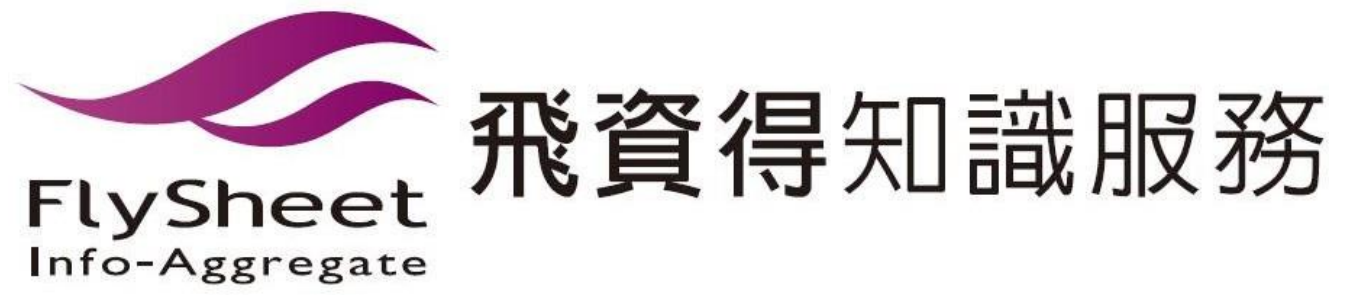

## JSTOR 人文藝術回溯期刊資料庫

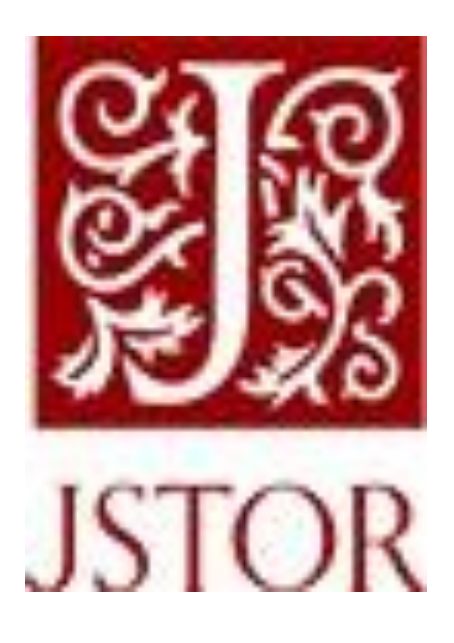

ITHAKA S+R 是一項研究和諮詢服務。 重點在於網路環境中學術研究和教學活動 的轉型,旨在確立我們的社群所面臨的重 大問題並且發揮促成變革的作用。

JSTOR 是一個發現、存取和保存 學術內容成果的研究平台。 JSTOR-Journal Storage

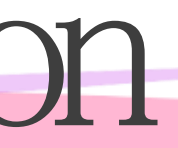

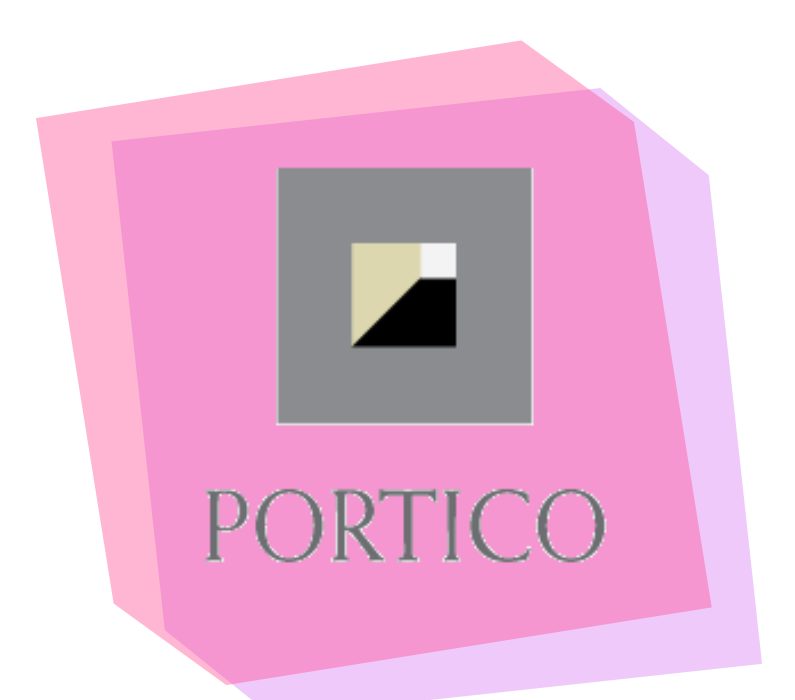

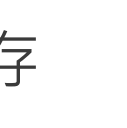

Portico 是一項提供電子期刊、電 子書籍和其他學術性電子內容的數 位內容保存服務。

## Introduction

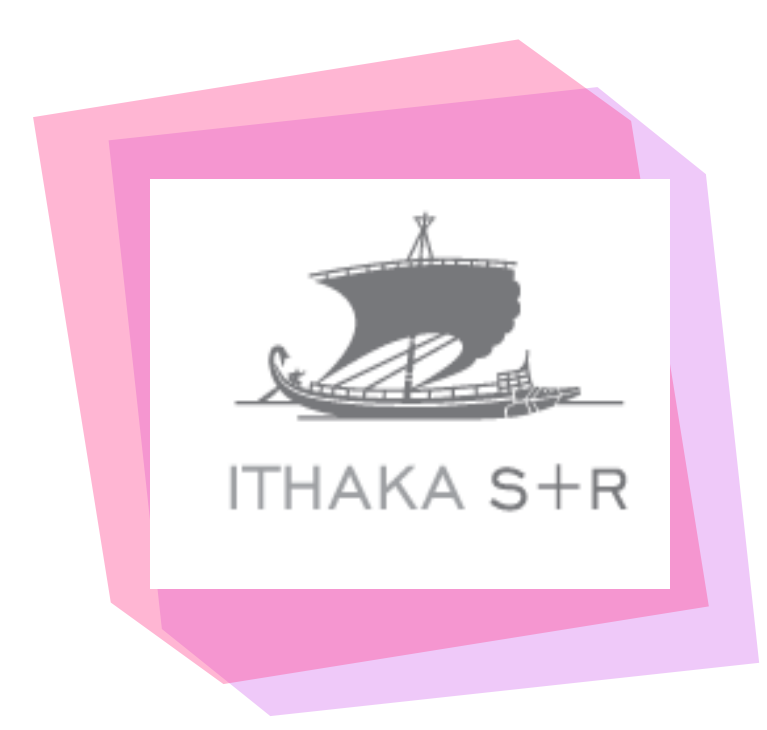

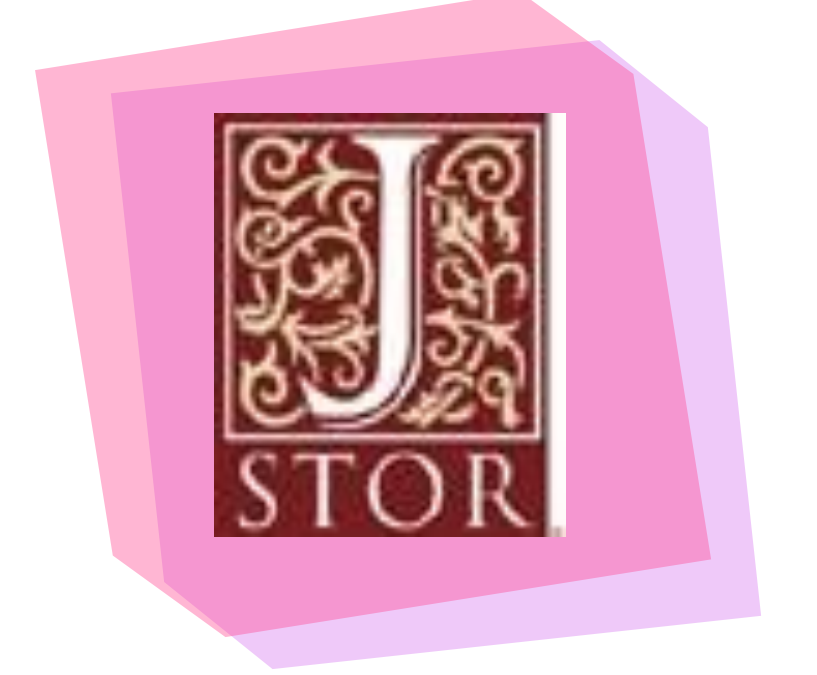

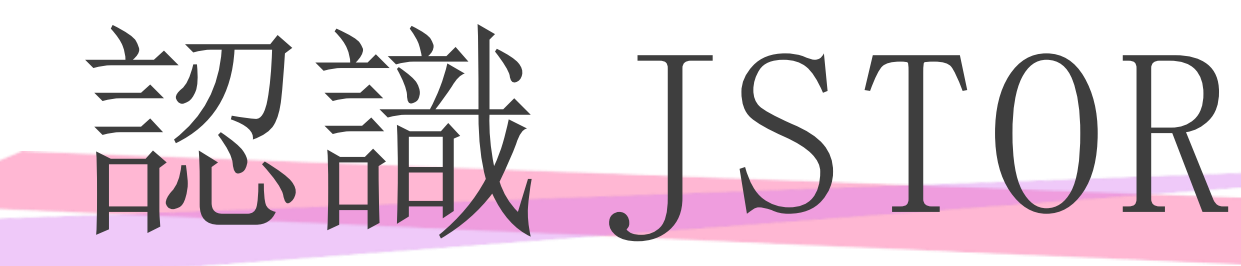

收錄頂尖學術出版社,共 超過十萬冊電子書。

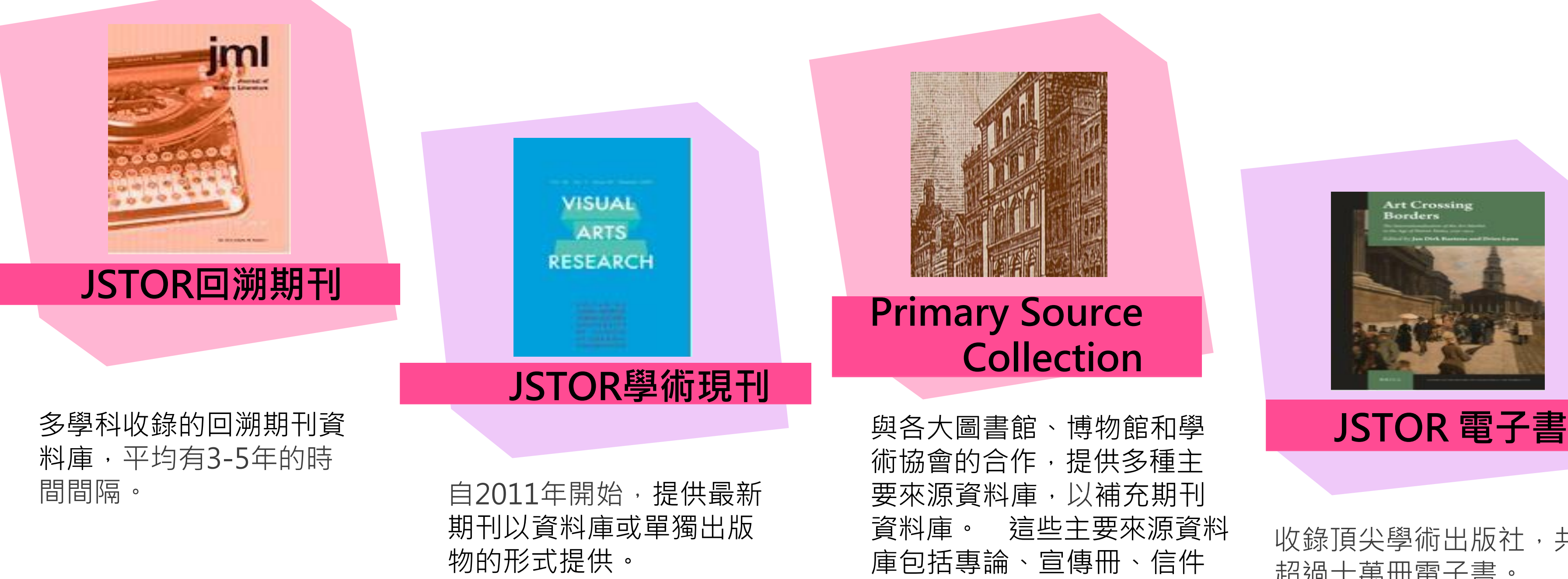

術協會的合作,提供多種主 要來源資料庫,以補充期刊 資料庫。 這些主要來源資料 庫包括專論、宣傳冊、信件 、原始標本、政府文書、圖 紙和畫作等等。

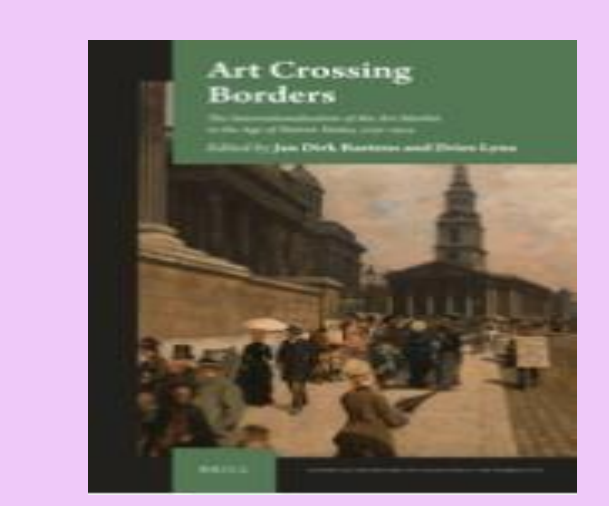

## JSTOR x "Moving Wall"

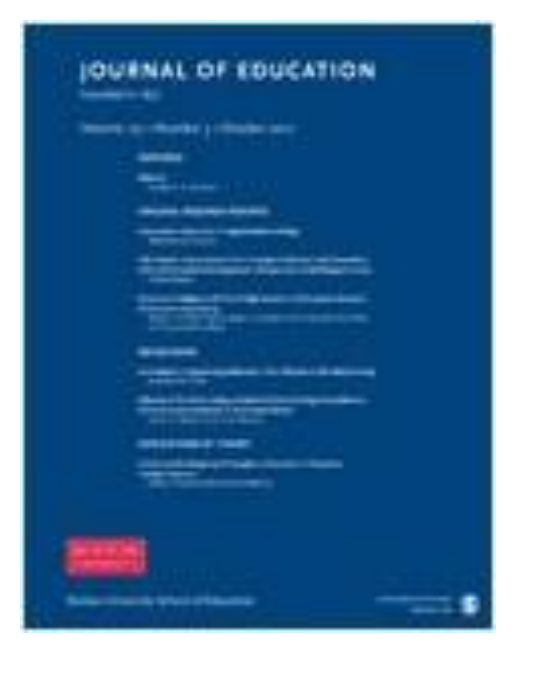

**The Journal of Education Moving wall: 3 years**

In 2023 1892---- 2019 2020 2021 2022 **2023**

**---JSTOR期刊收錄之保障---**

★ 收錄後不會被JSTOR 移除。

★ 一旦不再新增卷期後Moving Wall將會固定。

★ JSTOR會確保(曾)收錄於JSTOR平台上的所有期刊將與JSTOR平台同步技術更新 及永久保存。

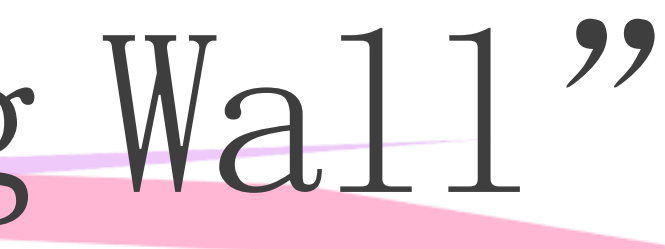

# 如何查找JSTOR期刊的Moving Wall

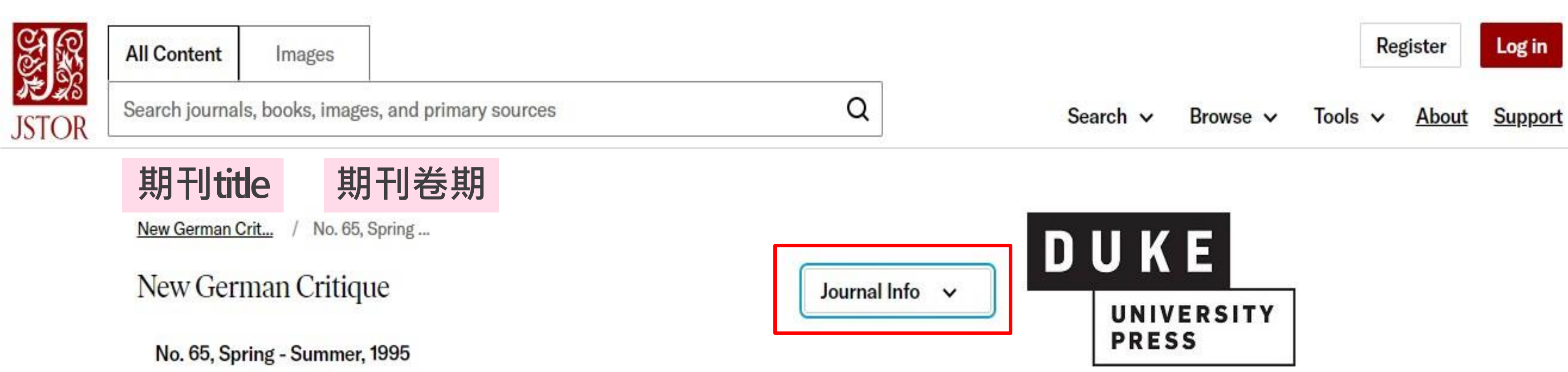

Cultural History/Cultural Studies

Published by: Duke University Press https://www.jstor.org/stable/i221221 Purchase the PDFs of this Issue - \$26.00

**Table of Contents** 

« Previous Issue | Next Issue »

Export Selected Citations v

Export to NoodleTools Export to RefWorks Export to EasyBib Export

## **NEW GERMAN CRITIQUE**

# 如何查找JSTOR期刊的Moving Wall

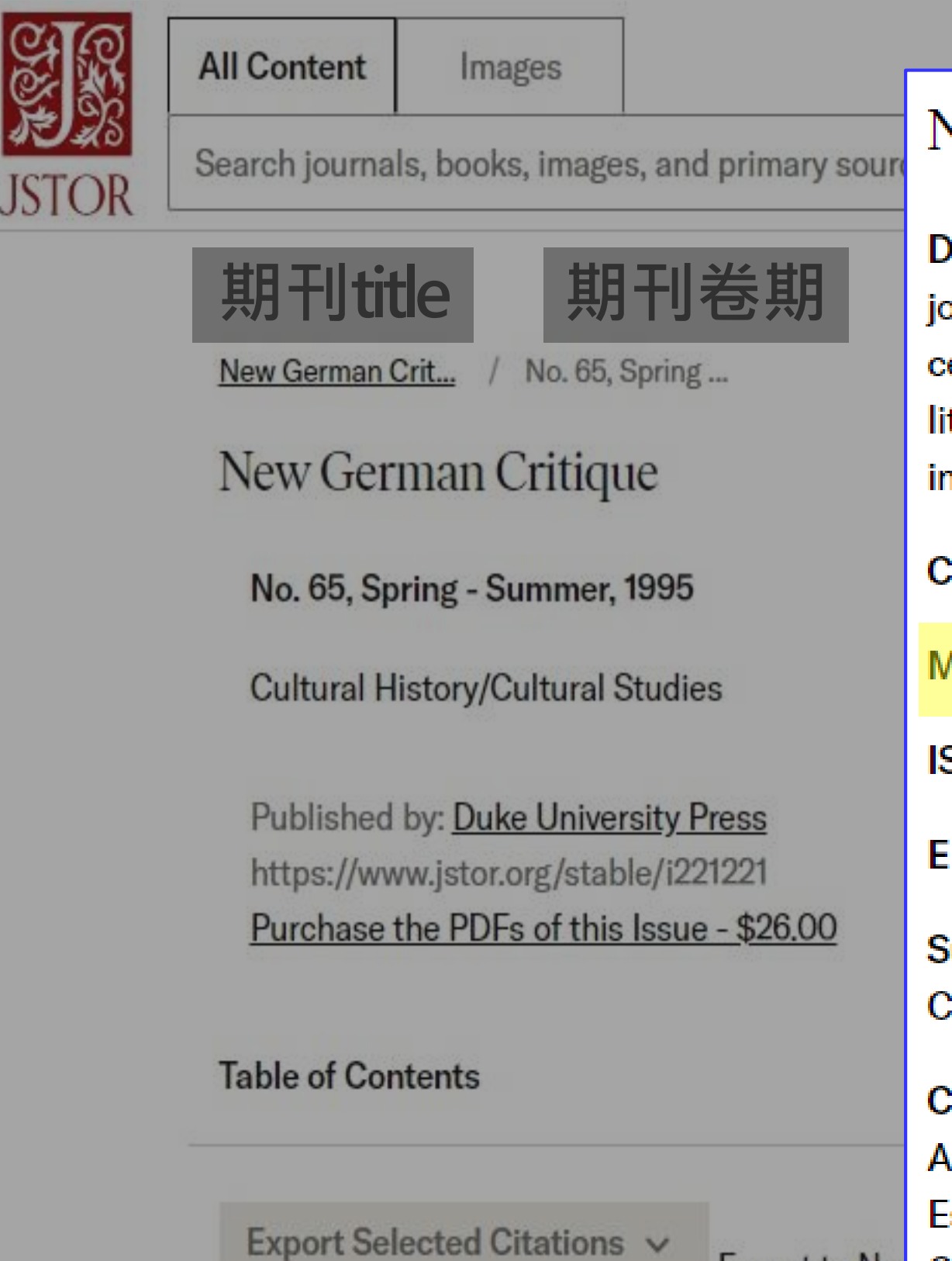

### Journal Info

### New German Critique

Description: New German Critique is the leading journal of German Studies. It covers twentiethcentury political and social theory, philosophy, literature, film, media, and art, reading cultural texts in light of current theoretical debates.

Coverage: 1973-2016 (No. 1 - No. 129)

Moving Wall: 5 years (What is the moving wall?)

**ISSN: 0094033X** 

EISSN: 15581462

Export to Nor

Subjects: Language & Literature, Social Sciences, **Cultural Studies, Humanities** 

**Collections: Arts & Sciences III Collection, JSTOR** Archival Journal & Primary Source Collection, JSTOR Essential Collection, Language & Literature Collection

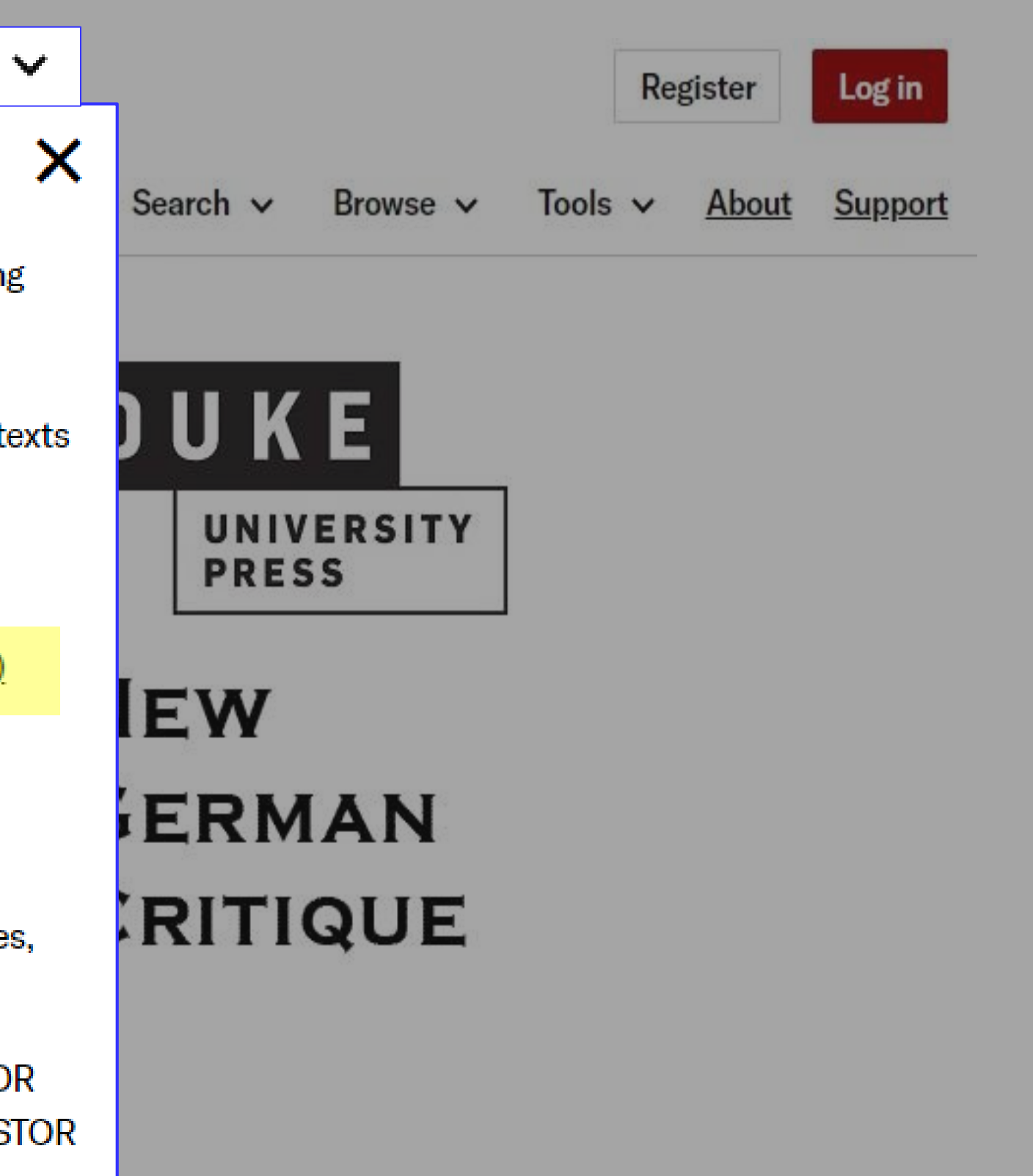

# 如何查找JSTOR期刊的Moving Wall

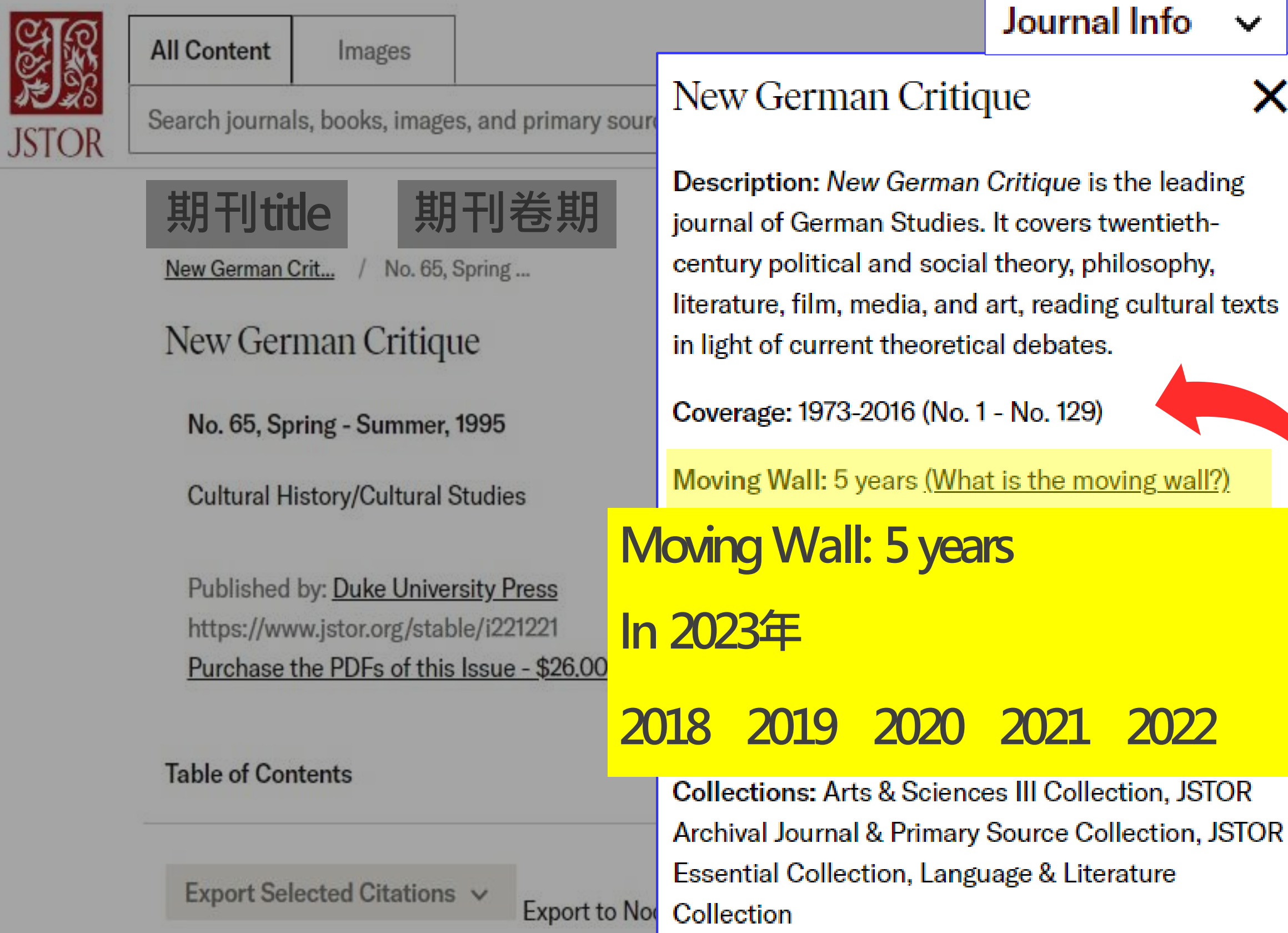

### Journal Info

### New German Critique

Description: New German Critique is the leading journal of German Studies. It covers twentiethcentury political and social theory, philosophy, literature, film, media, and art, reading cultural texts in light of current theoretical debates.

Coverage: 1973-2016 (No. 1 - No. 129)

Moving Wall: 5 years (What is the moving wall?)

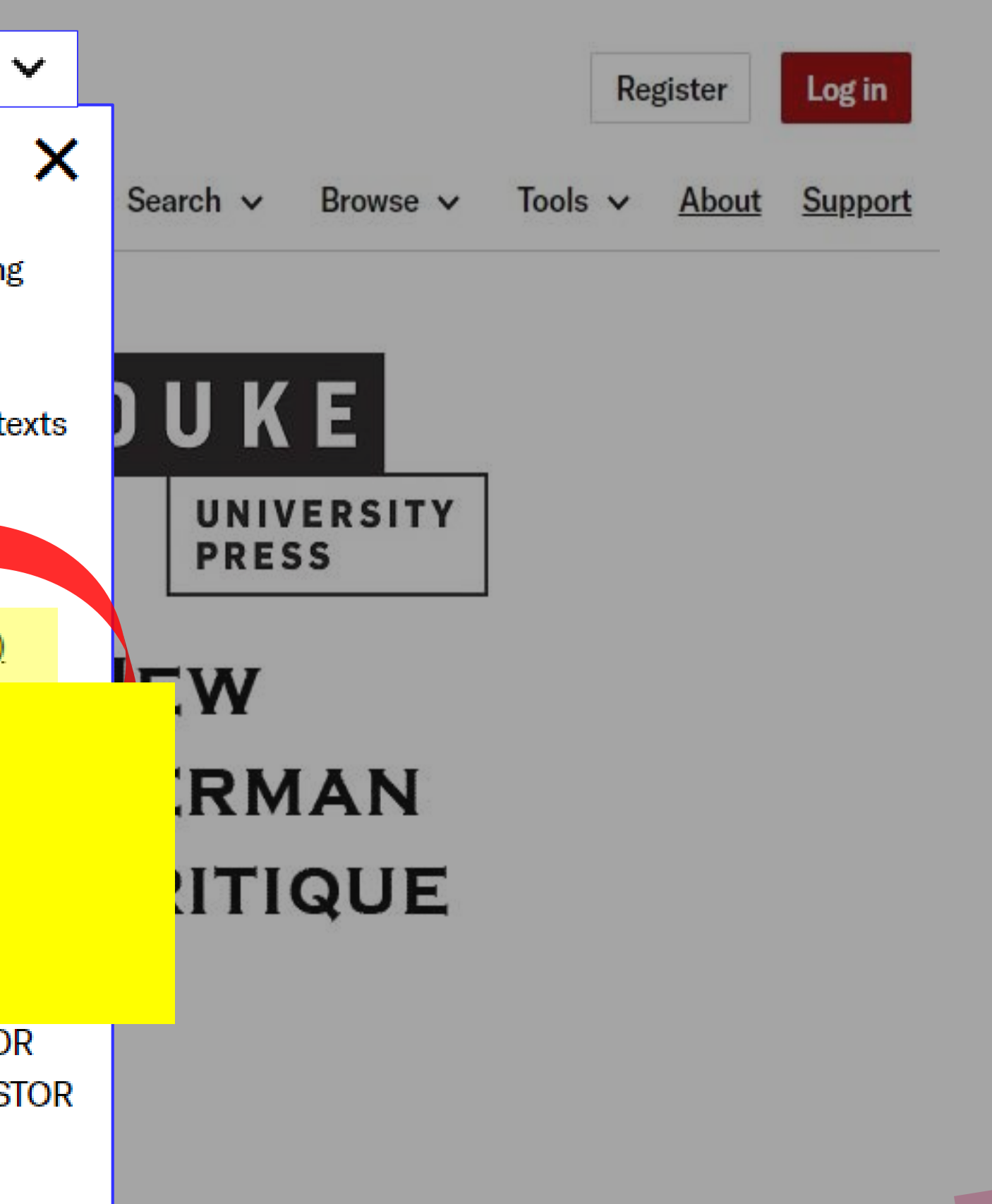

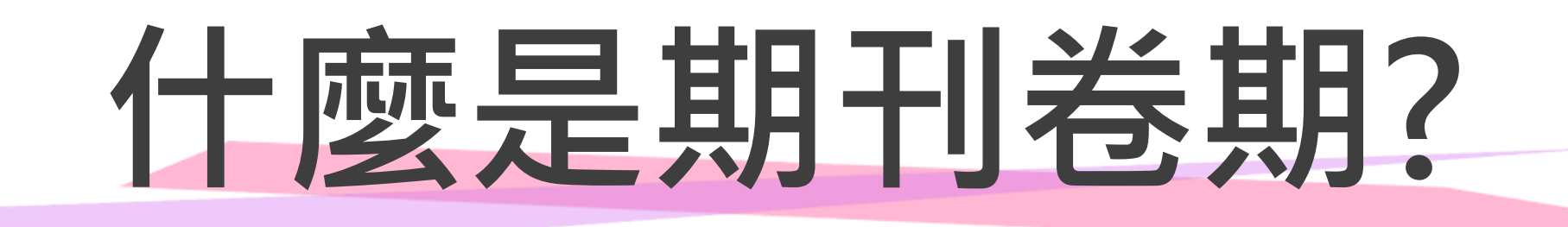

### 創刊年為第一卷,每增加一年就增加一卷。

期號是根據發行周期來算的,例如某本期刊是月刊,一年就會有12期 每兩個月發行一期;就是雙月刊依次類推。

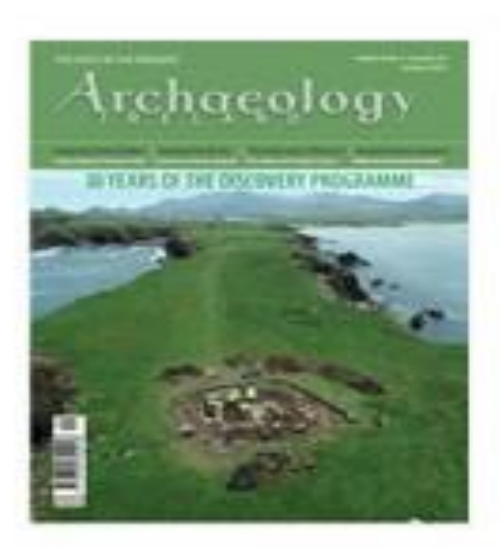

### **JOURNAL ARTICLE** RESURRECTING MONUMENTS 文章名稱

### **Paul Duffy**

**期刊名稱** Archaeology Ireland Vol. 30, No. 1 (Spring 2016), pp. 11-14 (4 pages) Published By: Wordwell Ltd.

https://www.jstor.org/stable/43745948

### **第30卷第1期**

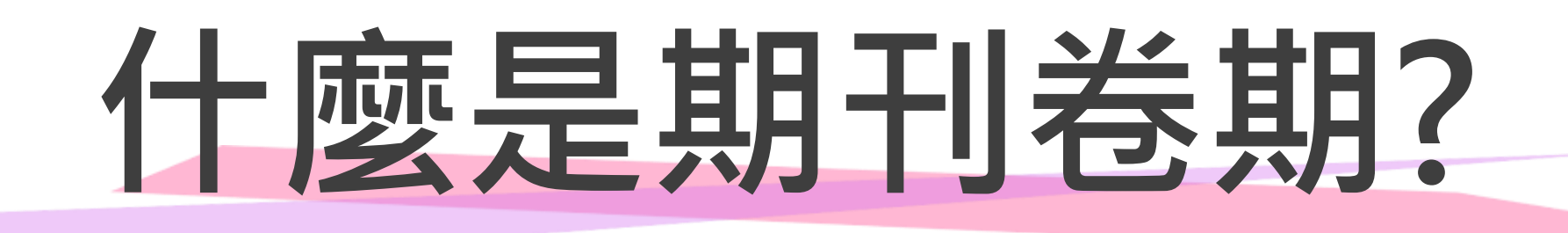

## Archaeology Ireland 期刊名稱

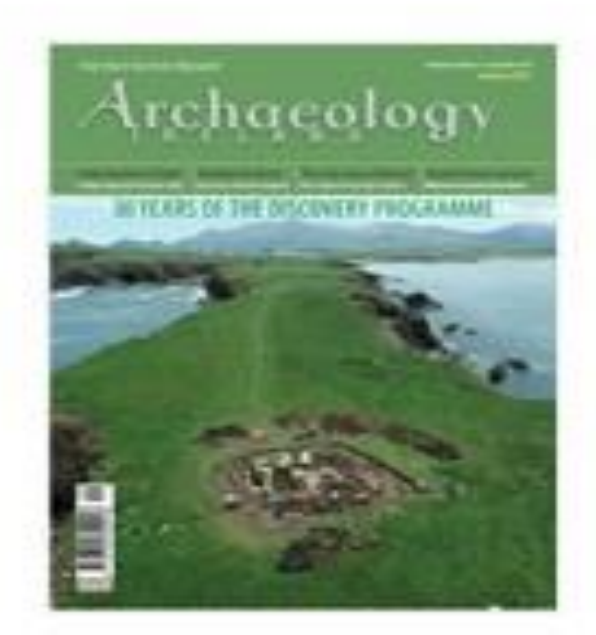

Coverage: 1987-2021 (Vol. 1, No. 1 - Vol. 35, No. 收錄年代範圍 3) Published by: Wordwell Ltd.

Submissions Journal Home Page Subscribe

**All Issues** 

- $>2020s$
- $>2010s$
- $>2000s$
- $>1990s$
- $>1980s$

#### Journal Info  $\checkmark$

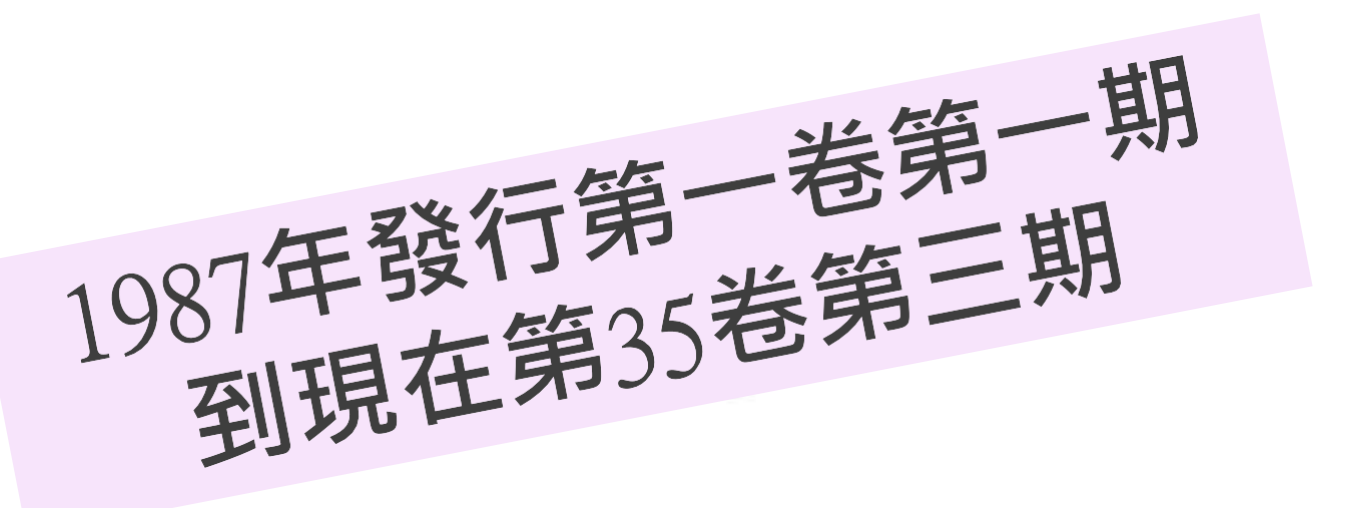

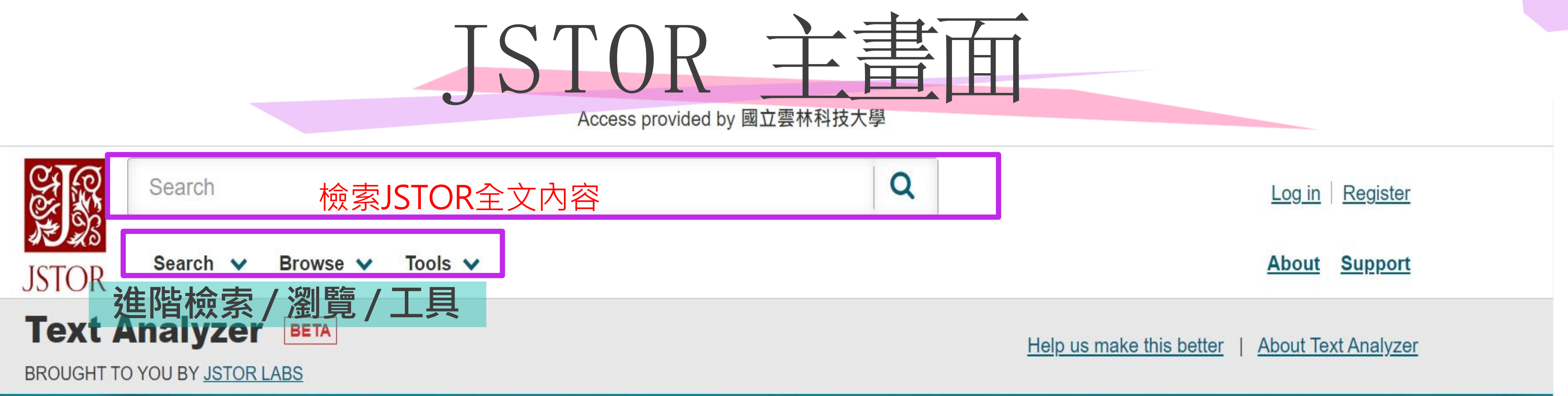

Use your own document to search for articles and books.

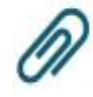

Drag and drop a document or image here, copy and paste text or select files from your computer

 $\frac{1}{2}$  Don't worry, we'll keep vour document private. Wer $\frac{1}{2}$   $\frac{1}{2}$   $\frac{1}{2}$   $\frac{1}{2}$   $\frac{1}{2}$   $\frac{1}{2}$   $\frac{1}{2}$   $\frac{1}{2}$   $\frac{1}{2}$   $\frac{1}{2}$   $\frac{1}{2}$   $\frac{1}{2}$   $\frac{1}{2}$   $\frac{1}{2}$   $\frac{1}{2}$   $\frac{1}{2}$ 

Don't have a document handy? Try dragging this.

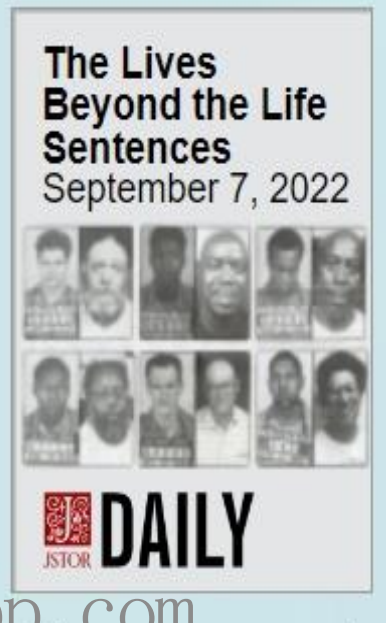

Access provided by 國立雲林科技大學

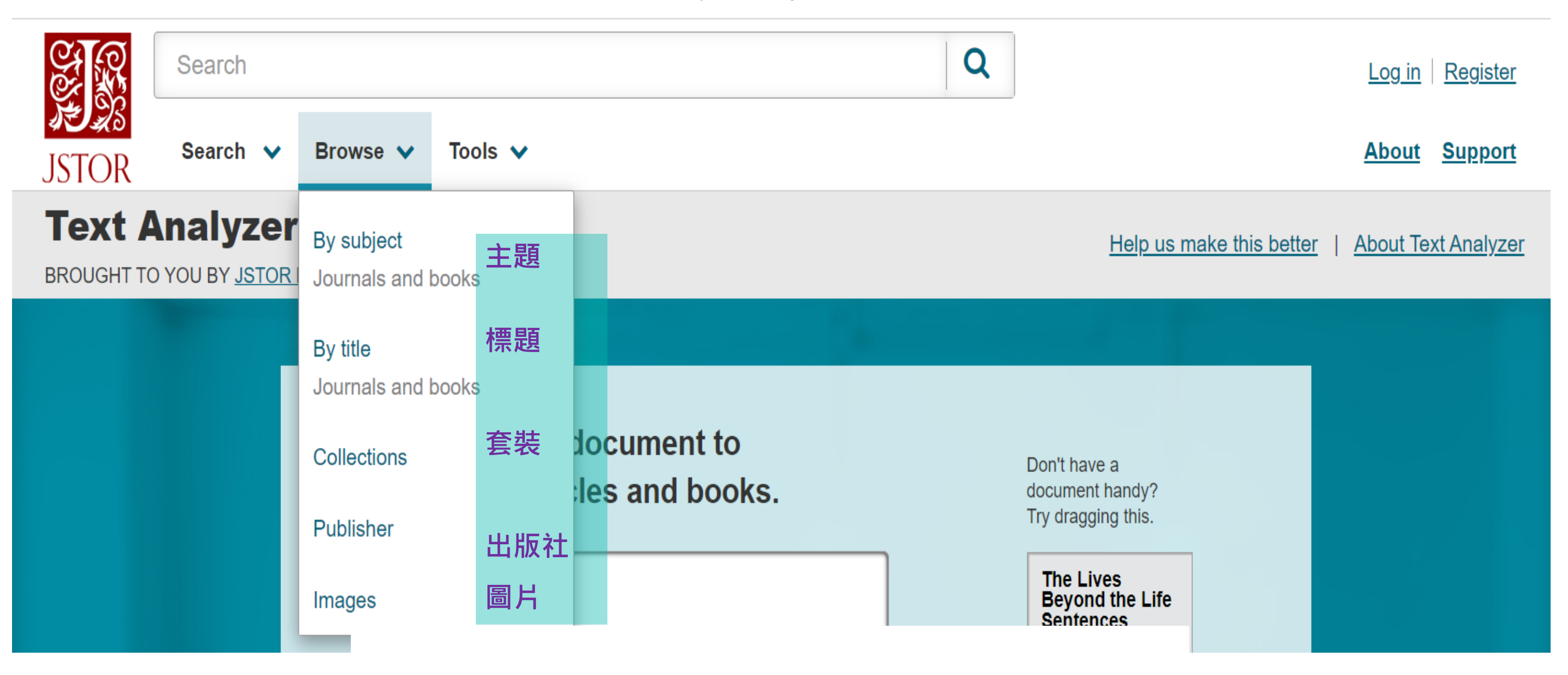

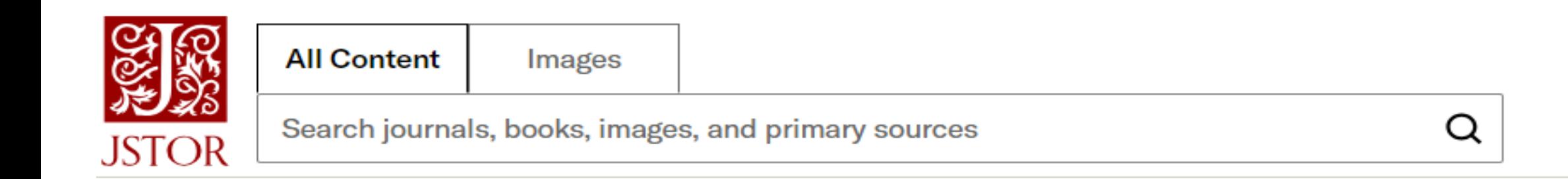

### **Browse by Subject**

**Featured Subjects** 

### **Area Studies**

**African American Studies African Studies American Indian Studies American Studies** 

**Asian Studies British Studies European Studies Irish Studies** 

### Arts

**Architecture & Architectural History Art & Art History** 

### **Business & Economics**

**Business Development Studies** Economics

Garden & Landscape **Music** 

**Finance Labor & Employment Relations Management & Organizational Behavior**  **N** Workspace Searc

**Jewish Studies Latin American Studies Middle East Studies Slavic Studies** 

**Performing Arts** 

**Marketing & Advertising** 

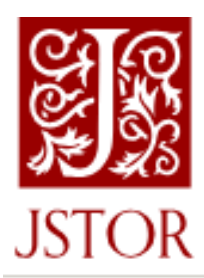

**All Content** Images

Search journals, books, images, and primary sources

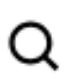

### Browse by Title: 0-9

Browse by titles starting with:

0-9 A B C D E E G H I J K L M N O P Q R S T U V W X Y Z

**Books Research Reports** Journals

**TITLES STARTING WITH 0-9** 

14th Century English Mystics Newsletter

19th-Century Music

20 & 21. Revue d'histoire

291

**4S Review** 

VII: Journal of the Marion E. Wade Center

**Norkspace** 

Search  $\vee$ 

Browse  $\sim$ 

**PUBLISHED DATE** 

1974-1983

1977-2019

2019

1915-1916

1983-1985

1980-2018

### Collections

Explore collections of images and primary sources from libraries, museums, and archives around the world.

 $\check{ }$ 

Search items from all collections

### Discover new avenues of research

Go beyond the usual sources. Discover new avenues of research and gain deeper understanding of your topics with original materials including artworks, photographs, publications, recordings, and other artifacts. Explore important and rare collections from libraries, museums, archives, and historical societies around the world.

 $\checkmark$ 

Q

#### 2064 Collections

#### **COLLECTION TYPE**

All collections

**CONTRIBUTOR** 

All contributors

Filter the list of collections (e.g. world war I, diaries)

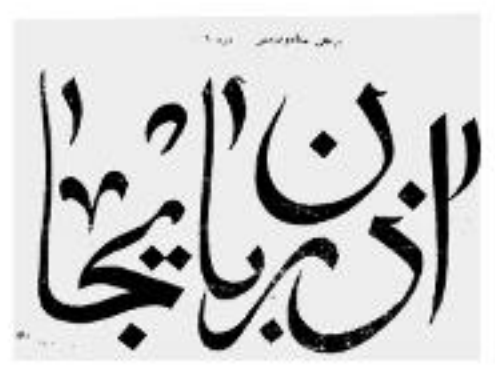

"Azerbaijan" newspaper. 1918-1920

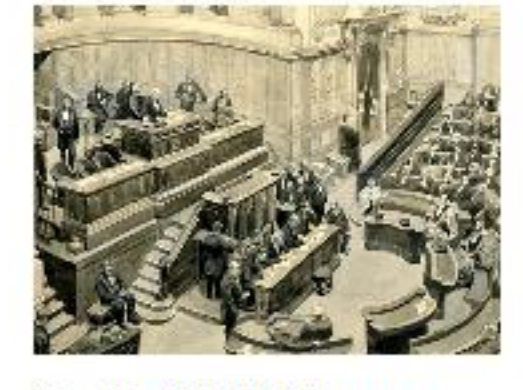

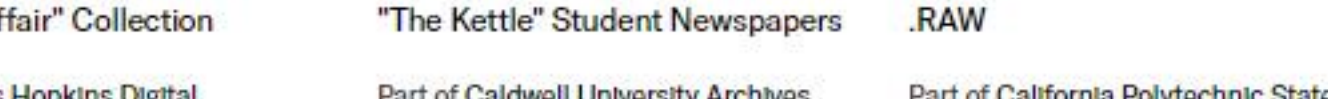

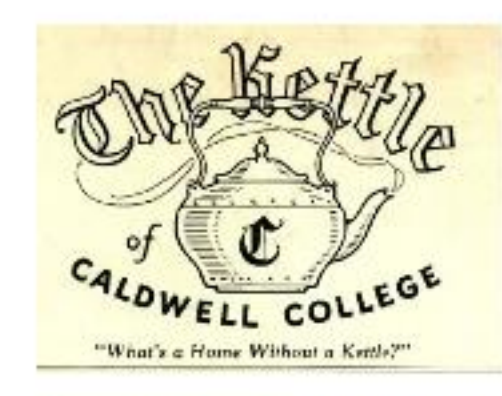

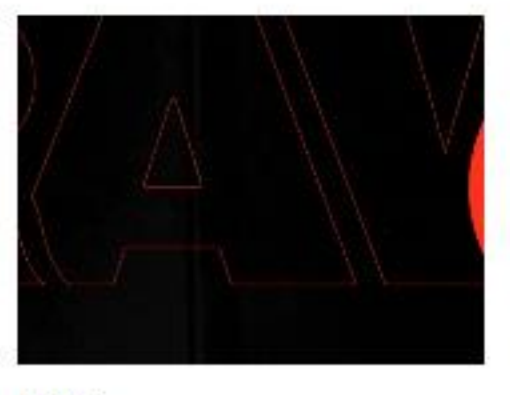

 $\mathsf Q$ 

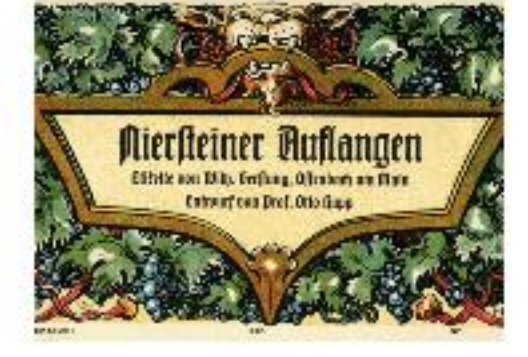

16 Weinetiketten : Beilage zur Zeitschrift "Das...

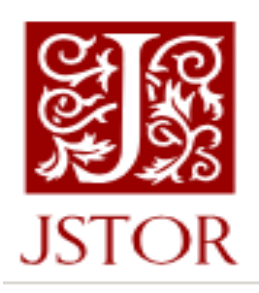

Images

**All Content** 

Search journals, books, images, and primary sources

### **Browse by Publisher**

Browse by publishers starting with:

0-9 A B C D E F G H I J K L M N O P Q R S T U V W X Y Z

### $0 - 9$

1517 Media 3 Fields Books **3Ecologies Books 3rdGuides** 

### A

AAUC/UAAC (Association des universités d'art du Canada / Universities Art Association of Canada) **ADRES** AEDEAN: Asociación española de estudios anglo-americanos **AMACOM Division of American Management Association International** 

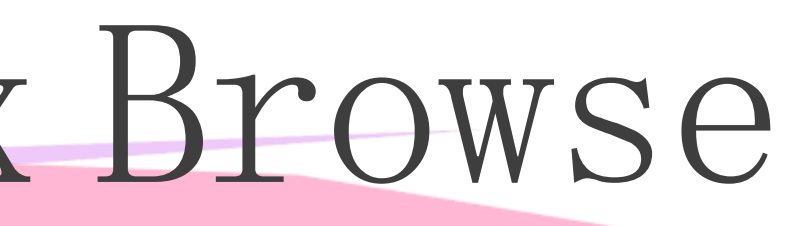

 $\alpha$ 

 $\alpha$ 

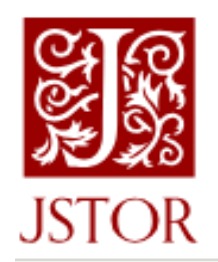

**All Content** Images

Search journals, books, images, and primary sources

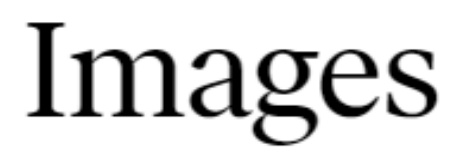

Search for images on JSTOR

Try: gothic architecture quilt kathe kollwitz sotatsu

**Classifications** 

Geography

### Classifications

Navigate the breadth and depth of images on JSTOR using the 16 classification terms. Images characterized by more than one term will appear in multiple classification groups.

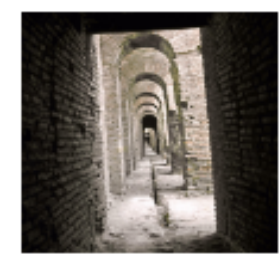

**Architecture and City Planning** 112,316 items

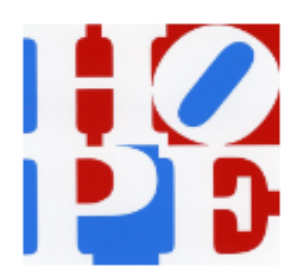

**Graphic Design and Illustration** 13,370 items

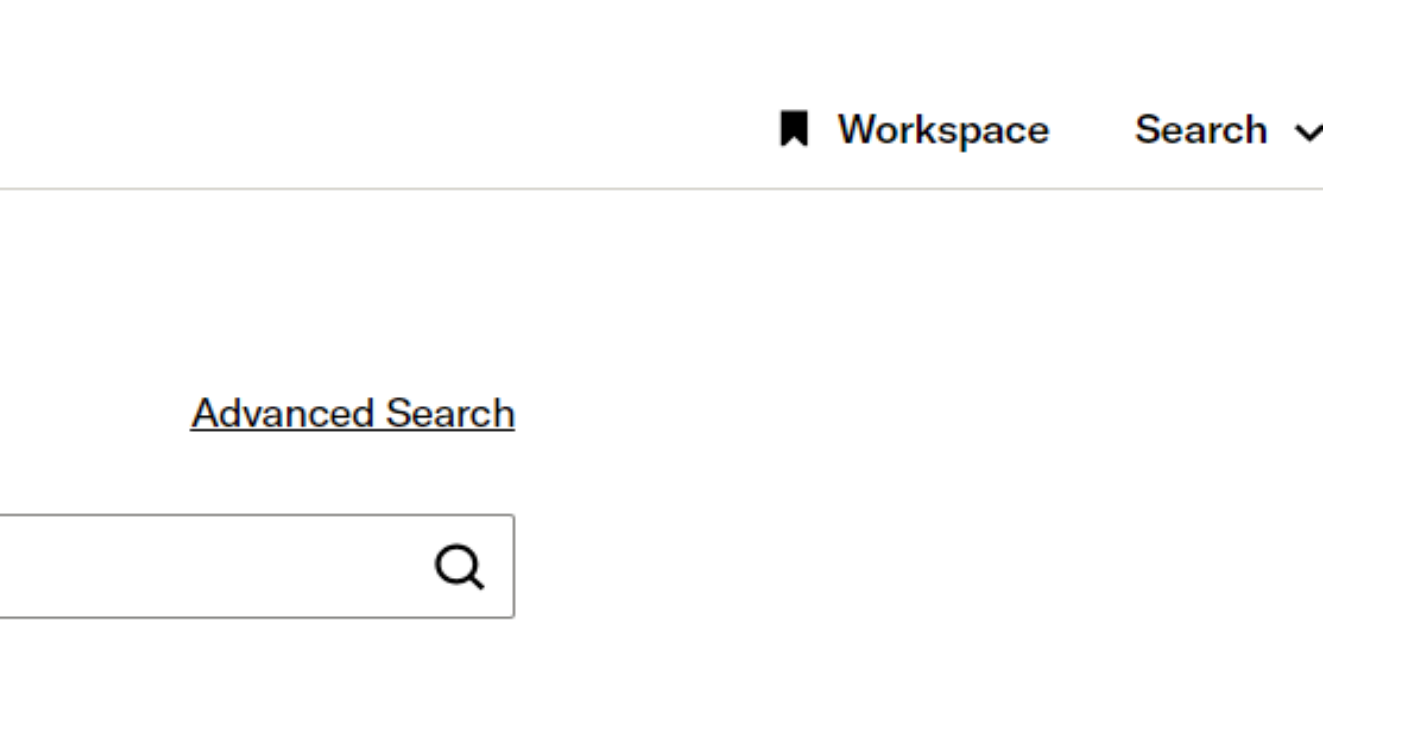

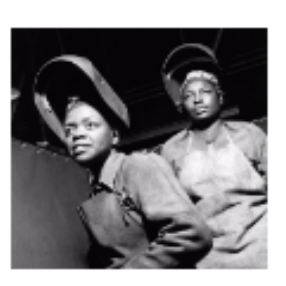

Photographs 132,836 items

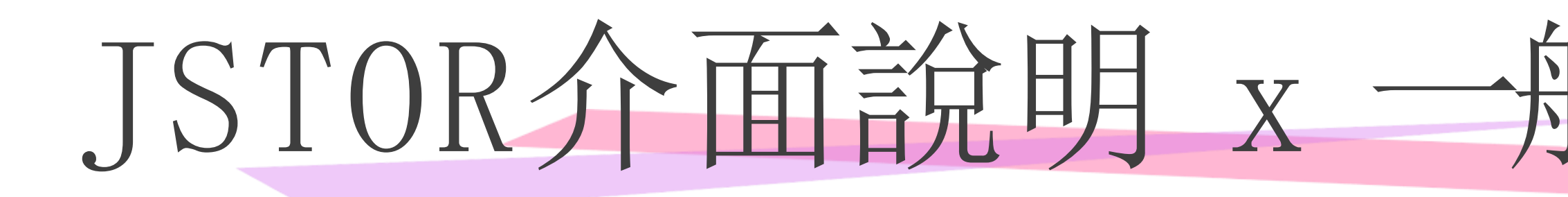

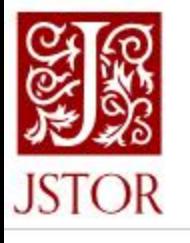

## Explore the world's knowledge, cultures, and ideas

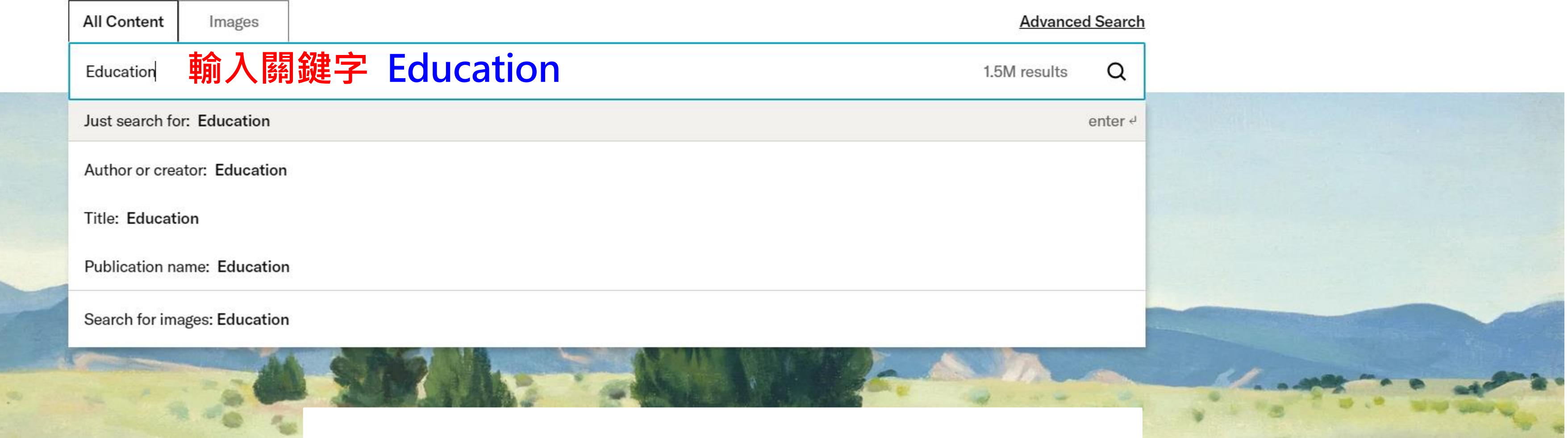

![](_page_21_Picture_4.jpeg)

![](_page_21_Figure_5.jpeg)

## JSTOR介面說明

![](_page_22_Figure_1.jpeg)

#### **ACCESS TYPE:**

All content

Content I can access

363,824 results 9,726 image results

> **View all** images

![](_page_22_Picture_7.jpeg)

**Business Education** Graduates -Stockton: G...

354,097 results

![](_page_22_Picture_10.jpeg)

**DE BOOK CHAPTER** 

Emancipation through Open Education: Rhetoric or Reality? (pp. 31-50)

#### **Andy Lane**

From: Open Education: International Perspectives in Higher Education, Open Book Publishers  $(2016)$ 

Edition: 1

FREE

...education and emancipation and also open education. It notes that the framing of education and open education can be subject to differing perspectives and outlooks, including distinctions between formal, non-formal and informal *education* and the relationships between teachers and learners. The chapter then provides a critical overview of the...

![](_page_22_Picture_18.jpeg)

Search help

**Download PDF** Save Cite

**Download PDF** 

Save

Cite

# JSTOR介面說明 x Download PDF

#### **Refine Results**

**SEARCH WITHIN RESULTS** 

 $\alpha$ 

#### **ACADEMIC CONTENT:**

- Journals (264,231)
- Book Chapters (28,140)
- Research Reports (29,163)

#### **PRIMARY SOURCE CONTENT:**

- □ Serials (26,145)
- | Images (9,726)
- Documents (4,758)
- **Books (1,660)**
- Audiovisual (1)

#### **PUBLICATION DATE:**

![](_page_23_Picture_210.jpeg)

#### **SUBJECT:**

- African American Studies (692)
- African Studies (639)
- Agriculture (59)
- **American Indian** Studies (69)
- American Studies  $(6,744)$
- $\Box$  Anthropology (3,280)
- Aquatic Sciences (533)

Archaeology (1,322)

Architecture & **Architectural History**  $(4,524)$ 

#### **ACCESS TYPE:**

All content

Content I can access

#### 363,824 results 9,726 image results

**View all** images

![](_page_23_Picture_31.jpeg)

**Business Education** Graduates -Stockton: G...

#### 354,097 results

Sort by: Relevance v

Export Selected Citations v

**BOOK CHAPTER** 

#### Transformation of Teaching and Learning in Higher Education towards Open Learning Arenas: A Question of Quality (pp. 159-178)

#### Ebba Ossiannilsson, Zehra Altinay, Fahriye Altinay

From: Open Education: International Perspectives in Higher Education, Open Book Publishers  $(2016)$ 

Edition: 1

FREE

higher <mark>education</mark> is high on the global agenda not just in the field of <mark>education</mark> but also from the... perspective of employment opportunities, entrepreneurship and innovation in the labor market. An open education for all learners is key to maximize the impact of education on society and to ensure its success and sustainability. Opening up education.

#### **DE BOOK CHAPTER**

Emancipation through Open Education: Rhetoric or Reality? (pp. 31-50)

#### **Andy Lane**

From: Open Education: International Perspectives in Higher Education, Open Book Publishers  $(2016)$ 

Edition: 1

#### FREE

...education and emancipation and also open education. It notes that the fra education can be subject to differing perspectives and outlooks, including di non-formal and informal education and the relationships between teachers and learners. The chapter then provides a critical overview of the...

Search help

**Download PDF** Save Cite

![](_page_23_Picture_211.jpeg)

![](_page_23_Picture_212.jpeg)

Cite

# JSTOR介面說明 x Download PDF

#### ⋿

Transformation of Teaching and Learning in Higher Education towards...  $1 / 21$   $-$  100%

G.  $\circ$ 

![](_page_24_Picture_5.jpeg)

 $\overline{2}$ 

![](_page_24_Picture_7.jpeg)

#### Open Book Publishers

Chapter Title: Transformation of Teaching and Learning in Higher Education towards Open Learning Arenas: A Question of Quality Chapter Author(s): Ebba Ossiannilsson, Zehra Altinay and Fahriye Altinay

Book Title: Open Education

Book Subtitle: International Perspectives in Higher Education Book Editor(s): Patrick Blessinger and TJ Bliss Published by: Open Book Publishers

Stable URL: https://www.jstor.org/stable/j.ctt1sq5v9n.13

JSTOR is a not-for-profit service that helps scholars, researchers, and students discover, use, and build upon a wide range of content in a trusted digital archive. We use information technology and tools to increase productivity and<br>facilitate new forms of scholarship. For more information about JSTOR, please contact support@jstor.org.

Your use of the JSTOR archive indicates your acceptance of the Terms & Conditions of Use, available at https://about.jstor.org/terms

![](_page_24_Picture_15.jpeg)

This content is licensed under a Creative Commons Attribution 4.0 International License (CC BY 4.0). To view a copy of this license, visit https://creativecommons.org/licenses/by/4.0/.

## JSTOR介面說明 x Cite

![](_page_25_Picture_1.jpeg)

![](_page_25_Figure_3.jpeg)

![](_page_25_Picture_4.jpeg)

Search help

n Higher Education **1 of Quality** (pp. 159-178)

**Education, Open Book Publishers** 

**Download PDF** Save Cite

of *education* but also from the ovation in the labor market. An open tion on society and to ensure its

#### hetoric or Reality? (pp. 31-

**Education, Open Book Publishers** 

#### **Download PDF**

Save

Cite

that the framing of education and open including distinctions between formal,

## JSTOR介面說明 x Cite

![](_page_26_Picture_1.jpeg)

Content I can access

...education and emancipation and also open education. It notes that t education can be subject to differing perspectives and outlooks, includi non-formal and informal *education* and the relationships between teacl then provides a critical overview of the...

**View all** images

Transformation of Teaching and Learning in Higher Education towards Open Learning Arenas: A Question of Quality (pp. 159-178)

Export Selected Citations v

Ebba Ossiannilsson, Zehra Altinay, Fahriye Altinay

From: Open Education: International Perspectives in Higher Education, Open Book Publishers

higher <mark>education</mark> is high on the global agenda not just in the field of <mark>education</mark> but also from the... perspective of employment opportunities, entrepreneurship and innovation in the labor market. An open education for all learners is key to maximize the impact of education on society and to ensure its success and sustainability. Opening up education..

Emancipation through Open Education: Rhetoric or Reality? (pp. 31-

From: Open Education: International Perspectives in Higher Education, Open Book Publishers

![](_page_26_Picture_12.jpeg)

Search help

![](_page_26_Picture_14.jpeg)

![](_page_26_Picture_15.jpeg)

**Download PDF** 

Save

Cite

![](_page_26_Picture_129.jpeg)

# JSTOR介面說明 x Cite

### **SEARCH WITHIN RESULTS** Q **ACADEMIC CONTENT:**  $\triangleright$  Journals (264,231) Book Chapters (28,140) Research Reports (29,163) **PRIMARY SOURCE CONTENT:** □ Serials (26,145)  $\Box$  Images (9,726) Documents (4,758) Books (1,660)  $\Box$  Audiovisual (1) **PUBLICATION DATE:**

**FROM** 

TO

(yyyy or yyyy/mm or yyyy/mm/dd)

#### $\gamma_{\text{UV+},\text{2}}$  on the function of  $\gamma$

Export Selected Citations v Sort by: Relevance v

#### **JOURNAL ARTICLE**

Higher education research in Asia: an archipelago, two continents or merely atomization?

#### Hugo Horta, Jisun Jung

Higher Education, Vol. 68, No. 1 (July 2014), pp. 117-134

### FREE

...since the 1980s, based on internationally indexed publication data, focusing on research approaches and themes. The analysis is based on scientometrics, science visualization, and social network analysis measures and methods. We find an increase in the number of higher education publications in both specialized and non-specialized higher *education* journals, although at...

#### **JOURNAL ARTICLE**

*Philanthopy & Education:* Setting the Mission and Vision for a New Journal within the Landscape of Our Field

### Noah D. Drezner

Philanthropy & Education, Vol. 1, No. 1 (Fall 2017), pp. v-xii

![](_page_27_Picture_17.jpeg)

 $\bm{\times}$ 

#### **Download PDF**

Save

Cite

### **Download PDF**

Save

Cite

# JSTOR介面說明 x Save

### **Refine Results**

#### **SEARCH WITHIN RESULTS**

![](_page_28_Figure_3.jpeg)

#### **PUBLICATION DATE:**

**FROM** то

### 264,231 results

Sort by: Relevance v

Export Selected Citations v

#### **JOURNAL ARTICLE**

Higher education research in Asia: an archipelago, two continents or merely atomization?

### Hugo Horta, Jisun Jung

Higher Education, Vol. 68, No. 1 (July 2014), pp. 117-134

#### FREE

...since the 1980s, based on internationally indexed publication data, focusing on research approaches... and themes. The analysis is based on scientometrics, science visualization, and social network analysis measures and methods. We find an increase in the number of higher **education** publications in both specialized and non-specialized higher *education* journals, although at...

#### **JOURNAL ARTICLE**

*Philanthropy & Education:* Setting the Mission and Vision for a New

![](_page_28_Picture_17.jpeg)

#### Search help

![](_page_28_Picture_20.jpeg)

**Download PDF** 

# JSTOR介面說明 x Save

### **Refine Results**

#### **SEARCH WITHIN RESULTS**

![](_page_29_Figure_3.jpeg)

### Documents (4,758)

Books (1,660)

Audiovisual (1)

### PUBLICATION DATE:

#### **FROM** TO

### 264,231 results

Sort by: Relevance v

Export Selected Citations v

#### JOURNAL ARTICLE

Higher education research in Asia: an archipelago, two continents or merely atomization?

#### Hugo Horta, Jisun Jung

Higher Education, Vol. 68, No. 1 (July 2014), pp. 117-134

#### FREE

... since the 1980s, based on internationally indexed publication data, focusing on research approaches and themes. The analysis is based on scientometrics, science visualization, and social network analysis measures and methods. We find an increase in the number of higher education publications in both specialized and non-specialized higher education journals, although at...

#### JOURNAL ARTICLE

Philanthropy & Education: Setting the Mission and Vision for a New Journal within the Landscape of Our Field

![](_page_29_Picture_20.jpeg)

![](_page_29_Picture_21.jpeg)

![](_page_29_Picture_92.jpeg)

- 
- 

![](_page_29_Picture_25.jpeg)

![](_page_30_Picture_0.jpeg)

![](_page_30_Figure_3.jpeg)

tomization?

 $2021 - 3 - 5$ 

![](_page_30_Picture_51.jpeg)

![](_page_30_Figure_2.jpeg)

![](_page_31_Picture_0.jpeg)

![](_page_31_Picture_1.jpeg)

![](_page_31_Picture_5.jpeg)

## Organize your research with Workspace

Save the materials you find and easily organize your work. Log in or register for an account to get started.

![](_page_32_Picture_3.jpeg)

![](_page_32_Picture_4.jpeg)

![](_page_32_Picture_5.jpeg)

Save images and articles to revisit Organize your saved items with folders

![](_page_32_Picture_8.jpeg)

![](_page_32_Picture_9.jpeg)

Export presentations, reference lists, or share a link

# JSTOR介面說明 x 創建

**SHOW** 

Have an account?

Log in

![](_page_33_Picture_85.jpeg)

### Register for a free account

Register for an account in order to:

- Organize sources and notes in your workspace
- Access usage statistics (for library administrators)

**G** Register with Google

Note: Items marked with \* are required.

![](_page_33_Picture_86.jpeg)

**CONFIRM EMAIL\*** 

**PASSWORD\*** 

EMAIL<sup>\*</sup>

- One upper or lowercase character
- One number or special character
- 6 characters minimum
- No whitespace

#### Keep Me Logged In

This is not recommended for shared computers.

◯ Your use of JSTOR indicates your acceptance of the Terms & Conditions of Use.\*

## 1. 結合Google帳號直接登入使用 Or 2. 輸入個人資料新增帳號

**Register** 

![](_page_33_Picture_21.jpeg)

![](_page_33_Picture_87.jpeg)

**About Support** 

![](_page_34_Picture_0.jpeg)

![](_page_34_Picture_1.jpeg)

### Log in to JSTOR

**G** Log in with Google

Note: Items marked with \* are required.

#### **USERNAME\***

Enter a username

PASSWORD\*

Enter a password

**Forgot Username or Password?** 

Keep Me Logged In This is not recommended for shared computers.

Your use of JSTOR indicates your acceptance of the Terms & Conditions of Use.

#### Log in

Register for a free account

### Looking for your institution?

**Find My Institution** 

![](_page_34_Picture_16.jpeg)

About Support

![](_page_35_Picture_26.jpeg)

![](_page_35_Picture_27.jpeg)

![](_page_36_Picture_26.jpeg)

![](_page_36_Picture_27.jpeg)

### **Workspace**

Sort: Alphabetical (a-z) v

**E** List **E** Gallery

#### Folders

 $\Box$  ART

1 item · Last Modified: 2020-12-07

#### Items

#### **E** 9 History

**Wilfrid Prest** 2012

From A History of the Faculty of Arts at the University of Adelaide: 1876-2012

+ Add Note **同** Cite

 $\rightarrow$  Move

**T**Delete

#### **E** Art History/High School

![](_page_37_Picture_76.jpeg)

#### **E CHAPTER 4 (Inter)national Art:**

Barbara Pezzini 2019

![](_page_37_Figure_18.jpeg)

 $\vdots$ 

![](_page_38_Picture_1.jpeg)

![](_page_39_Figure_1.jpeg)

# JSTOR介面說明 x Profile

![](_page_40_Picture_26.jpeg)

### Workspace

![](_page_40_Picture_27.jpeg)

![](_page_40_Figure_4.jpeg)

2019-11-20

# JSTOR介面說明 x 進階檢索

![](_page_41_Picture_1.jpeg)

Trinity College, Photographs of Palace Buildings of Peking. The Shen-Wu Gate. Photograph by Kazumasa Ogawa, 1906.

![](_page_41_Picture_3.jpeg)

![](_page_42_Picture_0.jpeg)

## **布林邏輯(Boolean logic)** 是線上檢索中最常用的技巧,包括AND、OR、NOT三個基本運算元。

**AND**---**環保 AND資源回收** 查詢可查到同時含有環保和資源回收的資料

**OR---二二八事件 OR白色恐怖** 查詢可查到關於含有二二八事件或含有白 色恐怖的資料

**NOT**---**墨西哥 NOT新墨西哥** 查詢則可查到關於墨西哥的資料並排除含 有新墨西哥的資料

![](_page_43_Picture_0.jpeg)

![](_page_43_Picture_1.jpeg)

## **\*(星號)**---星號可取代為零或多個字元 **ABC\* ---** 可查詢到ABC 、 ABC DEF 、ABCDEFG **\*ABC---**可查詢到ABC 、 123ABC、123456ABC **? (問號)** ---星號可取代為零或多個字元;wom?n可查詢到woman或women等 **(" ") 雙引號---**可查詢到整段字;雲林科技大學文化資產維護系

The Power of PowerPoint -thepopp.com E6%8F%90%E9%AB%98%E7%B2%BE%E6%BA%96%E5%BA%A6https://topick.hket.com/article/2141370/Google%E6%90%9C%E5%B0%8B%E5%B0%81 9 % 9 3 % E 5 % B 7 % A 5 % E 4 % B B % 9 4 % E 5 % B F % 8 5 % E 5 % A D % B 8 4 % E 5 % 8 0 % 8 B % E 6 % A 8 % 9 9 % E 9 % B B % 9 E % E 7 % A C % A 6 % E 8 % 9 9 % 9 F %

![](_page_43_Picture_4.jpeg)

![](_page_44_Picture_0.jpeg)

#### **布林邏輯 SECOND KEYWORD**

All I can access

### **Advanced Search** Search Help

#### **KEYWORD**

![](_page_44_Picture_8.jpeg)

**6.**

![](_page_44_Figure_7.jpeg)

![](_page_44_Picture_3.jpeg)

![](_page_44_Picture_64.jpeg)

**Submit Advanced Search** 

**3.**

#### JSTOR介面說明 **Advanced Search** Search Help **KEYWORD \*必填\*輸入關鍵字** All fields  $\sim$ **SECOND KEYWORD 1. AND** All fields  $\sim$  $\widetilde{\phantom{m}}$ Add a search box **SELECT AN ACCESS TYPE Content I can access**  $\tilde{}$ **Submit Advanced Search Narrow Results 2. ITEM TYPE** 文章 研究報告 Articles Research Reports 評論 Reviews **Miscellaneous** 混和 **語言 3. Books** 書 **LANGUAGE All Languages All Languages** English **發布年代 4. PUBLICATION DATE FROM** (yyyy or yyyy/mm or yyyy/mm/dd) **5.** German **期刊或電子書 Title** Hebrew **ISBN 電子書 ISBN 6. Journal Filter** Narrow by discipline and/or journal Expand the disciplines below to see associated journals Portuguese **RETURN RESULTS FOR:** African American Studies (20 titles)  $\rightarrow$ Spanish African Studies (65 titles)  $\,$ **7. 學科主題勾選 Agriculture (13 titles)**  $\rightarrow$  $\Box$ American Indian Studies (8 titles)  $\rightarrow$  $\Box$ American Studies (87 titles)  $\rightarrow$ Anthropology (93 titles)  $\rightarrow$  $\rightarrow$

**Aquatic Sciences (15 titles)**<br>**Archaeology (X)** titles) **Archaeology**  $\rightarrow$ 

**Submit Advanced Search** 

Dutch

French

Italian

Latin

Polish

![](_page_45_Picture_3.jpeg)

# JSTOR介面說明 x Tools

![](_page_46_Picture_15.jpeg)

Wellcome Collection, Detail of wall relief of an obese male. Photographer: Carole Reeves.

![](_page_46_Picture_3.jpeg)

Log in Register

**About Support** 

![](_page_46_Picture_6.jpeg)

**判讀分析**

**文字**

![](_page_47_Picture_7.jpeg)

![](_page_47_Picture_8.jpeg)

**圖片**

**文章**

# JSTOR介面說明 x Text Analyzer

![](_page_47_Picture_1.jpeg)

" Text Analyzer"能自動判讀、分析一段文章的關鍵字及其權重, 並查詢出 JSTOR 中的相關文獻。

Log in Register

About Support

**About Text Analyzer** 

# JSTOR介面說明 x Text Analyzer

![](_page_48_Picture_1.jpeg)

Log in Register

About Support

Help us make this better About Text Analyzer

進行任何手動調整,畫面右方的查詢結果就會跟著改變。 Text Analyzer**依據提供的資料**,**自動尋找主要的概念與詞彙** ,**作為查詢**JSTOR**資料庫中相關文獻的關鍵字 產生查詢結果**。 **同時能手動調整其權重**、**刪除或新增關鍵字**,**也可以從畫面左下方**Identified Terms**選取其他相關詞彙**,

![](_page_49_Picture_114.jpeg)

# JSTOR介面說明 x Text Analyzer

![](_page_49_Figure_1.jpeg)

# JSTOR介面說明 x Text Analyzer

Text Analyzer可以接受的檔案格式包括:

csv, doc, docx, gif, htm, html, jpg, jpeg, json, pdf, png, pptx, rtf, tif (tiff), txt, xlsx。 若遇其他檔案格式,您可以自行剪貼全文內容到查詢框進行搜尋。

依據其使用說明, JSTOR 並不會儲存您所上傳的資料。下次當您構思論文或撰寫報

告時,不妨試試看JSTOR 資料庫的Text Analyzer,尋找延伸資料!

- 
- 

![](_page_50_Picture_7.jpeg)

## JSTOR介面說明 x Understanding Series

### 可串聯原始文本與後人研究發表的文獻,統整每個段落被引用的情形,並能連結至 該文獻全文。

![](_page_51_Picture_3.jpeg)

**Featured Titles** 

![](_page_51_Picture_5.jpeg)

"I have a dream" **Browse by Collection** 

![](_page_51_Picture_7.jpeg)

**The Awakening and** 

![](_page_51_Picture_9.jpeg)

**Frankenstein or The** 

Gitanjali

![](_page_51_Picture_12.jpeg)

35 items

**Explore this collection** 

A growing collection of texts in American Literature from the 17th-19th centuries.

![](_page_51_Picture_15.jpeg)

98 items

A growing collection of texts curated by SEL Studies in English Literature 1500 - 1900

Explore this collection

![](_page_51_Picture_19.jpeg)

73 items

The books of the King James Bible (including Apocrypha), with texts from Wikisource

**Explore this collection** 

Browse by Title, Author, or Number of Quotes

![](_page_51_Picture_86.jpeg)

![](_page_51_Picture_25.jpeg)

**The Importance of Being** 

## Thank You for your attention! ©

![](_page_52_Picture_1.jpeg)